### МИНИСТЕРСТВО ОБРАЗОВАНИЯ И НАУКИ РОССИЙСКОЙ ФЕДЕРАЦИИ федеральное государственное бюджетное образовательное учреждение

#### высшего образования

«Тольяттинский государственный университет»

#### ИНСТИТУТ МАШИНОСТРОЕНИЯ

Кафедра « Сварка, обработка материалов давлением и родственные процессы»

15.03.01 Машиностроение

(код и наименование направления подготовки, специальности)

Машины и технология обработки металлов давлением

(направленность)

# **БАКАЛАВРСКАЯ РАБОТА**

на тему Разработка технологического процесса и штамповой оснастки для изготовления детали «Усилитель панели» в CAD/CAE–системах

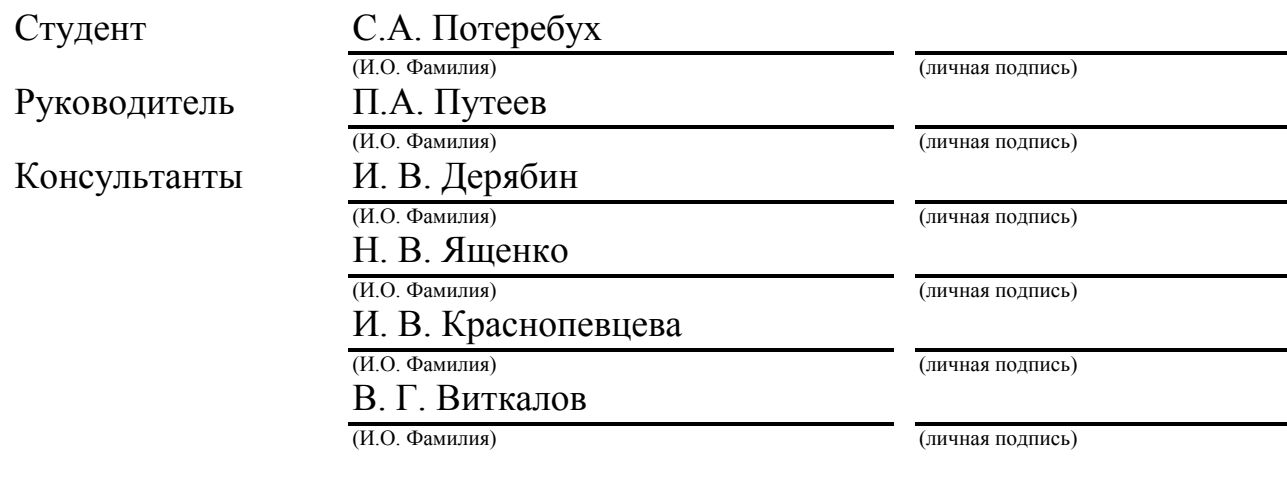

#### **Допустить к защите**

Заведующий кафедрой д-р.техн.наук, проф. В.В. Ельцов

(ученая степень, звание, И.О. Фамилия) (личная подпись)

«  $\rightarrow$  20  $\Gamma$ .

Тольятти 2017

## МИНИСТЕРСТВО ОБРАЗОВАНИЯ И НАУКИ РОССИЙСКОЙ ФЕДЕРАЦИИ

федеральное государственное бюджетное образовательное учреждение высшего образования «Тольяттинский государственный университет»

#### ИНСТИТУТ МАШИНОСТРОЕНИЯ

Кафедра « Сварка, обработка материалов давлением и родственные процессы»

УТВЕРЖДАЮ Зав.кафедрой «СОМДиРП»  $\frac{B.B. EJJUOB}{(H.O. \Phi_{\text{AMMIMS}})}$ (И.О. Фамилия)  $\langle \langle \rangle \rangle$  20  $\Gamma$ .

### **ЗАДАНИЕ**

#### **на выполнение бакалаврской работы**

СтудентПотеребух С.А.

1.ТемаРазработка технологического процесса и и эскизного проекта штамповой оснастки для изготовления детали «Усилитель панели» в CAD/CAE– системах.

2.Срок сдачи студентом законченной выпускной квалификационной работы июнь 2017.

3.Исходные данные к выпускной квалификационной работе«Усилитель панели».

4. Содержание выпускной квалификационной работы (перечень подлежащих разработке вопросов, разделов)1. Анализирование исходных данных, 2. Разработка технологической части,3. CAE-анализ вытяжного перехода в ПО «LS-DYNA»,4. Выбор оборудования,5.Констуирование штамповой оснастки,6. Безопасность и экологичность технического объекта, 7. Экономика.

5. Ориентировочный перечень графического и иллюстративного материала Презентационные материалы, штамповая оснастка.

6. Консультанты по разделам1. Безопасность и экологичность технического объекта (И. В. Дерябин). 2.Экономика (И.В. Краснопевцева) 3.Нормоконтроль (В.Г.Виткалов)

7. Дата выдачи задания « и и и и и и и 20 г.

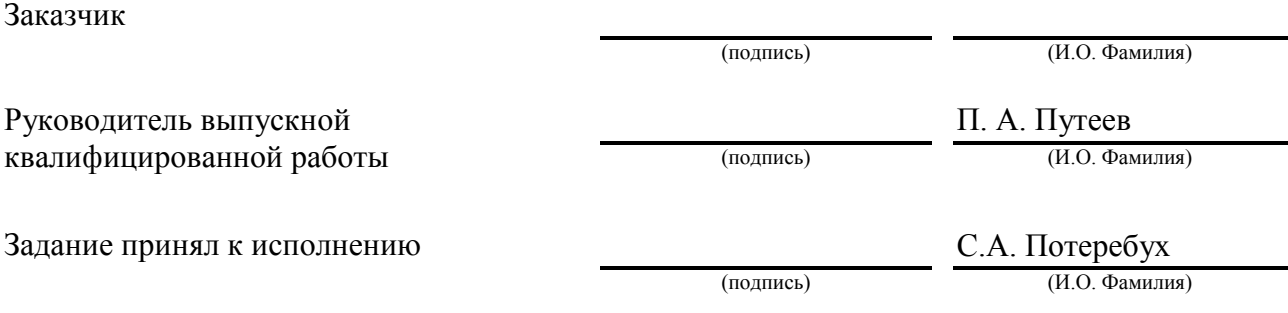

#### МИНИСТЕРСТВО ОБРАЗОВАНИЯ И НАУКИ РОССИЙСКОЙ ФЕДЕРАЦИИ

федеральное государственное бюджетное образовательное учреждение

высшего образования

«Тольяттинский государственный университет»

#### ИНСТИТУТ МАШИНОСТРОЕНИЯ

Кафедра «Сварка, обработка материалов давлением и родственные процессы»

#### УТВЕРЖДАЮ

Зав. кафедрой «СОМДиРП»

\_\_\_\_\_\_\_\_\_\_\_\_\_ В.В. Ельцов (подпись) (И.О. Фамилия)  $\begin{array}{ccccc} \left\langle \left\langle \right\rangle \right\rangle & \left\langle \left\langle \right\rangle \right\rangle & \left\langle \left\langle \right\rangle \right\rangle & \left\langle \left\langle \right\rangle \right\rangle & \left\langle \left\langle \right\rangle \right\rangle & \left\langle \left\langle \right\rangle \right\rangle & \left\langle \left\langle \right\rangle \right\rangle & \left\langle \left\langle \right\rangle \right\rangle & \left\langle \left\langle \right\rangle \right\rangle & \left\langle \left\langle \right\rangle \right\rangle & \left\langle \left\langle \right\rangle \right\rangle & \left\langle \left\langle \right\rangle \right\rangle & \left\langle \left\langle$ 

## КАЛЕНДАРНЫЙ ПЛАН

выполнения выпускной квалификационной работы

Студента: Потеребуха Станислава Александровича

по теме Разработка технологического процесса и эскизного проекта штамповой оснастки для изготовления детали «Усилитель панели» в CAD/CAE системах»

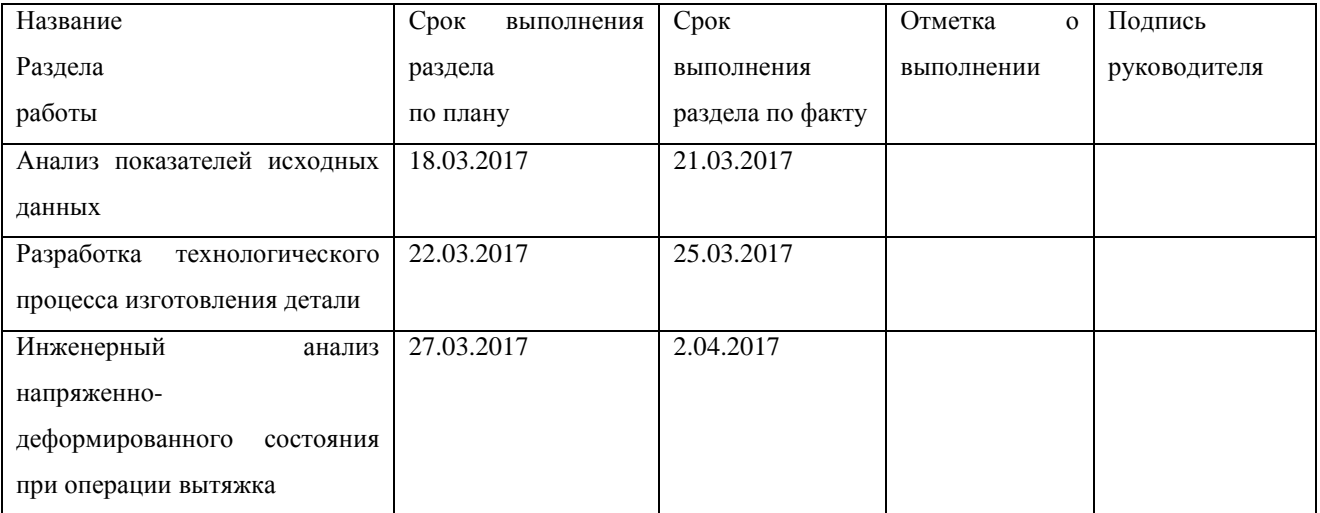

#### Продолжение таблицы

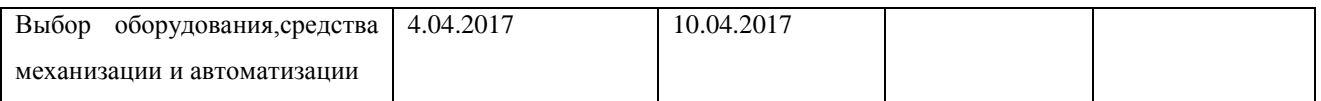

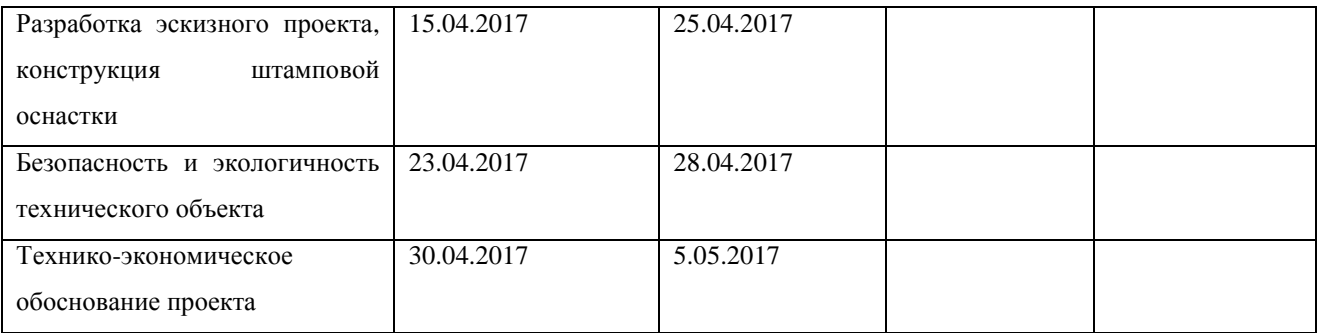

## Руководитель выпускной

## П.А. Путеев

квалификационной работы

(подпись)

(И.О. Фамилия)

С.А. Потеребух

Задание принял к исполнению

(подпись)

(И.О. Фамилия)

### ABSTRACT

The bachelor's work has developed the technological process and the outline design of die equipment for the production of the "Panel Amplifier" component using CAD / CAE CAD systems.

In the technological part of the work, the product was tested for processability, the analysis of the basic technology of manufacturing the part was made, the shapes and sizes of the initial billet, the metal utilization factor were determined, and energypower parameters for the operations of the design technology were also calculated. The draft outline of the tooling was developed. Further in the work, the choice of possible technological equipment and means of automation was made, their technical characteristics were given. According to the die tool, the executive dimensions of the stamp operating parts were determined, materials and methods for heat treatment of die parts were chosen. The note outlines the measures for labor protection. In the economic part, the cost of manufacturing the "Panel Amplifier" part was calculated. The sizes of capital investments for its manufacture on base and design technologies are determined, their comparison is carried out.

All calculations were made in accordance with the guidelines for bachelor's work. The volume of the explanatory note and the volume of the graphic material satisfy the requirements.

### АННОТАЦИЯ

В бакалаврской работе разработан технологический процесс и эскизный проект штамповой оснастки для изготовления детали «Усилитель панели» с использованием САПР классов CAD/CAE.

В технологической части работы проведена проверка изделия на технологичность, произведён анализ базовой технологии изготовления детали, определены формы и размеры исходной заготовки, коэффициент использования металла, также были рассчитаны энергосиловые параметры по операциям проектной технологии. Разработан эскизный проект штамповой оснастки. Далее в работе был произведён выбор возможного технологического оборудования и средств автоматизации, приведены их технические характеристики. По штамповой оснастке были определены исполнительные размеры рабочих частей штампа, выбраны материалы и способы термообработки деталей штампов. В записке изложены мероприятия по охране труда. В экономической части была рассчитана себестоимость изготовления детали «Усилитель панели». Определены размеры капиталовложений для её производства по базовым и проектным технологиям, проведено их сравнение.

Все расчеты проведены в соответствии с методическими указаниями к бакалаврской работе. Объём пояснительной записки и объём графического материала удовлетворяет требованиям.

# СОДЕРЖАНИЕ

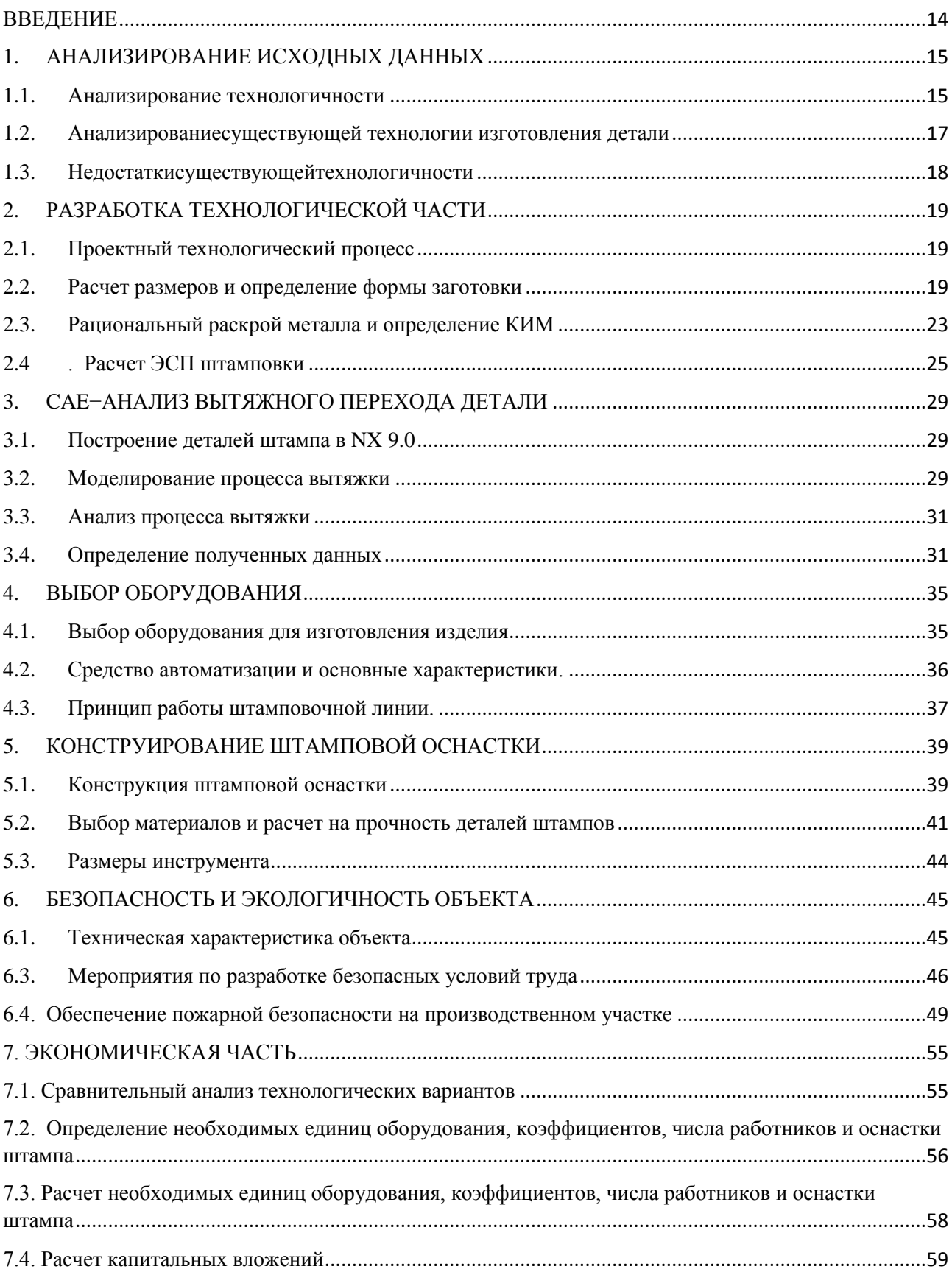

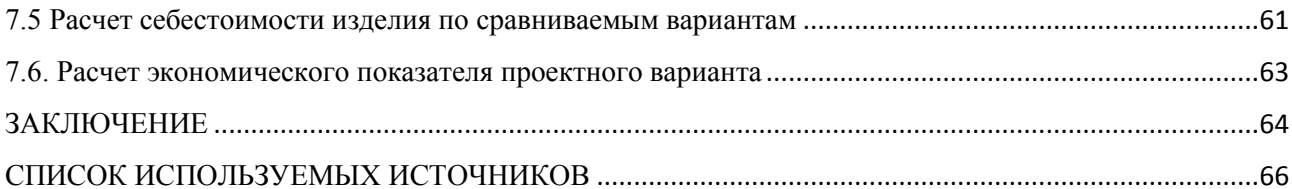

#### ВВЕДЕНИЕ

<span id="page-8-0"></span>«Компьютерное автоматизированное проектирование является системой для оказания помощи в создании, модификации, анализа или оптимизации инженерного проектирования. САПР используют для улучшения качества проектирования, улучшения коммуникаций с помощью документации и создания базы данных для производства. В основном САПР выходит в виде электронных файлов для производства или других производственных процессов.» [2].

«Технические и инженерные чертежи и изображения должны передать информацию, о материалах, процессах, размерах и допусков в соответствии с конкретными приложениями конвенций. САПР могут применять для создания кривых фигур в двумерной (2D) илиповерхностей твердых тел в трехмерном (3D) пространстве. САПР также используется для создания компьютерной анимации, для спецэффектов, например, рекламы и технических руководств.

САПР является важным промышленным способом, через который осуществляются проекты. Он широко используется во многих приложениях, в том числе автомобильной промышленности, судостроения и аэрокосмической промышленности, а также в области промышленного проектирования. Процесс и выпуски имеют важное значение для успешного решения инженерных и производственных задач.» [2].

Цель выпускной квалификационной работы заключается в снижении себестоимости детали «Усилитель панели».

14

### 1. АНАЛИЗИРОВАНИЕ ИСХОДНЫХ ДАННЫХ

#### 1.1. Анализирование технологичности

<span id="page-9-1"></span><span id="page-9-0"></span>Инженер-технолог, который отвечает за создание технологического процесса штамповки,выносит постановление, связанное с технологичностью изготовления изделия листовой штамповки. Затем согласовывает изменения геометрии детали с конструктором, проводит проверку качества геометрии электронной модели (ЭМ), находит элементы изделия, которые соответствуют параметрам листового тела. После этого следует проверка штампуемости.

Качество ЭМ изделий (рисунок 1.1), получаемые листовой штамповкой, тесно связаны с техническими методами подготовки производства на предприятиях. Для предотвращения дефектов ЭМ изделия предлагается провести проверку качества ЭМ. Во-первых, необходимо провести проверку и обнаружить все недочеты геометрии исходной модели. Во-вторых следует установить соответствие ЭМ детали условиям, представляющим к листовым телам NX, которые разрешено изготовить штамповкой.

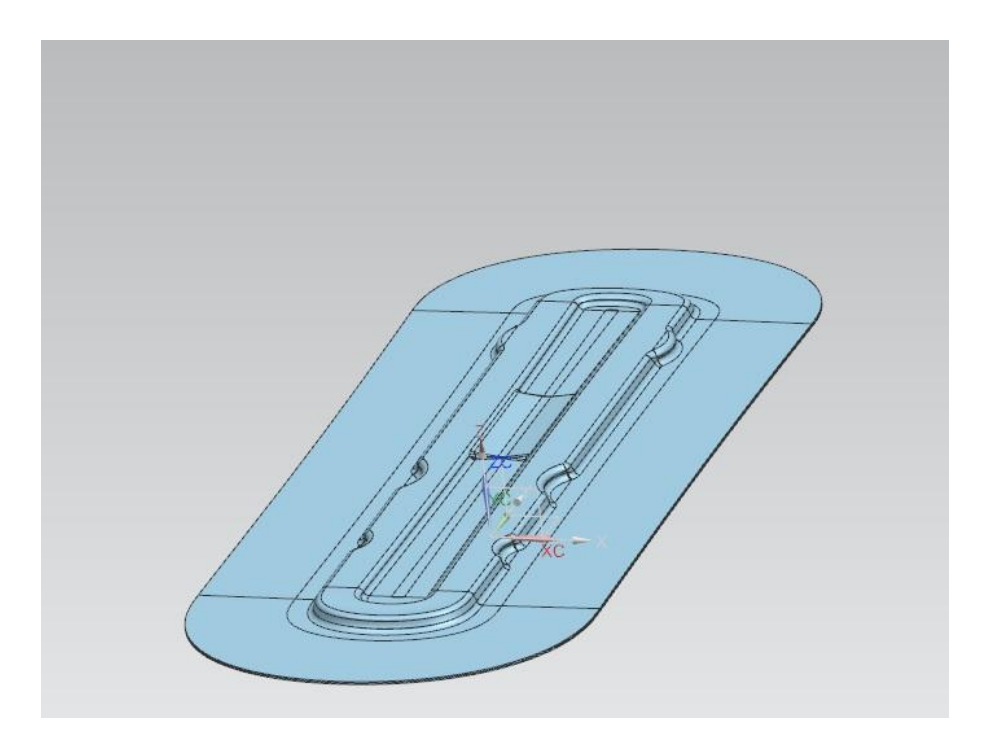

Рисунок 1.1 – Электронная модель вытяжного перехода

Более подробная проверка электронной модели может быть осуществлена для проявления линий с дефектамии поверхностями с помощью программного продукта NX 9.0 меню «Анализ – Проверка геометрии» (рисунок 1.3).

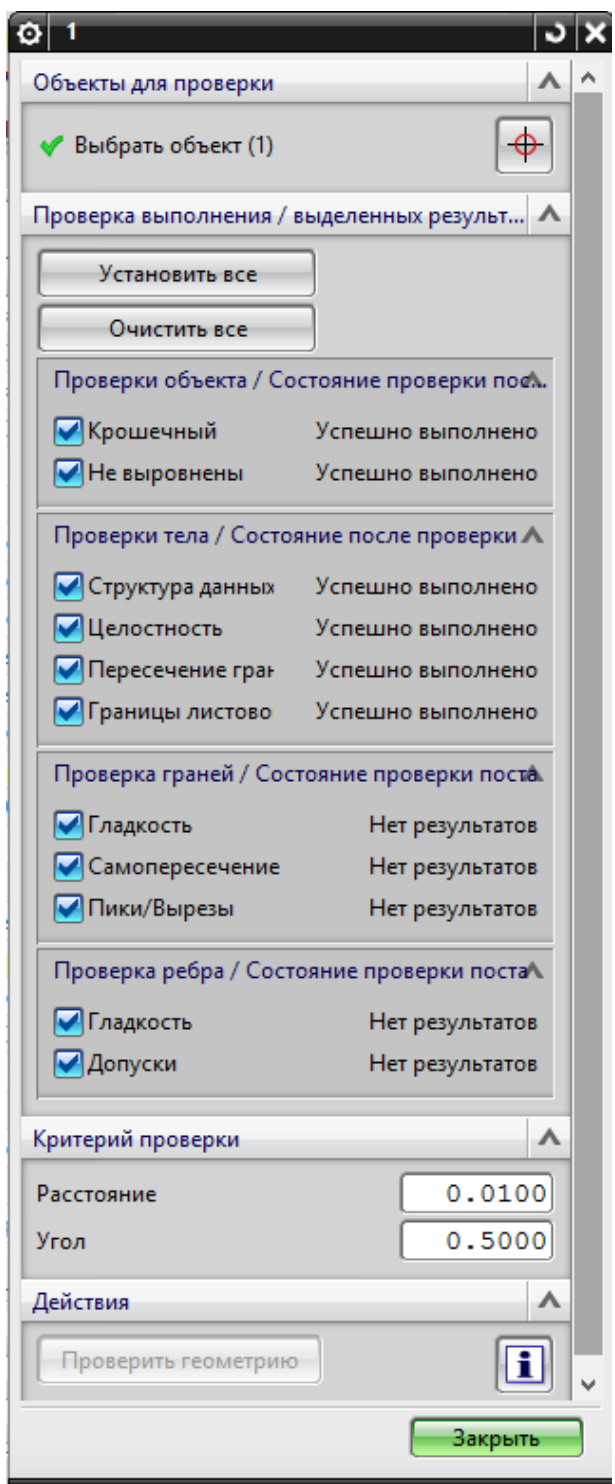

Рисисунок.1.2 – Анализ геометрии электронной модели

Как показывает анализ, в данноймодели отклонения по форме и размерам отсутствуют, в соответствие с настроенными данными окна анализа.

Результатом контроля качества электронная модель будет листового тела, в которой не будет нарушена геометрия. Так же отсутствуют: не соблюдение топологий, пересечение поверхностей граней, разрывы и др.

<span id="page-11-0"></span>1.2. Анализированиесуществующей технологии изготовления детали Процесс, подходящий по нормам изготовления детали «Усилитель панели» заключается впоследующих операциях:

10. Вытяжка;

20. Обрезка и пробивка;

30. Разрезка;

40. Правка.

Операция 10 – Вытяжка

Операция выполняется на многопозиционном прессе фирмы «Muller-Weingarten-1000», усилием 10MH.

На этой операции полуфабрикат после удаления из действующей зоны поступает на ленточный транспортер, передвигающий ее к другому прессу

Операция 20 – Обрезка и пробивка

Операции происходит после вытяжки, производится кантовка детали. Обрезка фланца выполняется по контуру детали на прессе фирмы «MW-1000», усилием 10 МН. Расположение в штампе назначается фиксаторами. Далее выполняется пробивка 5 отверстий диаметром 7мм в верхней части детали.

Операция 30 – Разрезка

На этой операции происходит разрезка деталей.

Операция 40– Правка

Выполняется правка (доработка) формы нескольких участков детали

#### 1.3. Недостаткисуществующейтехнологичности

<span id="page-12-0"></span>Найденные недостатки базовой технологии дозволили установить непременность автоматизации технологического процесса изготовления детали «Усилитель панели» путем перевода производства детали на многопозиционный пресс-автомат.

Чтобы достичь поставленные цели следуетразрешитьдальнейшие основные задачи:

1. Изготовитьулучшенный технологический процесс, в котором будут рассмотрены недостатки существующего технологического процесса.

2. Вычислить форму и размеры существующего полуфабриката для расчета КИМ.

3. Рассчитать новые энергосиловые параметры штамповки.

4. Подобратьсоответствующее по расчетам оборудование (пресс) и средства автоматизации для изготовления детали по предлагаемой схеме.

5. Улучшить конструкцию штампа для вытяжки, применение точных фиксаций заготовки в этом штампе (сравнение с базовой технологией).

6. Провести расчеты на прочность деталей изготовленного штампа.

7. Заняться разработкой комплекса мероприятий, акцентируясь на рассмотрении условий труда на выбранном оборудовании и предложений по их улучшению.

8. После внедрения новой технологиивычислить экономический эффект.

18

## 2. РАЗРАБОТКА ТЕХНОЛОГИЧЕСКОЙ ЧАСТИ

#### 2.1. Проектный технологический процесс

<span id="page-13-1"></span><span id="page-13-0"></span>Производство технологического процесса в холодной листовой штамповки считаетсяначалом всей подготовки производства.

В создании технологического процесса изготовки детали «Усилитель внутренней панели передней двери» была исследована более рациональная заготовка и её раскрой.

В данном технологическом процессе представлена штамповка на многопозиционном прессе «Muller-Weingarten-1000». На первой операции будет производиться вытяжка заготовки. Фиксирование заготовки снабжается фиксаторами. Материал из рулона стали 08Ю–ОСВ–II–Б 1,5х140, шириной 140мм подаётся на вырубную линию с шагом 520мм. На второй операции происходит обрезка технологического фланца и пробивка отверстий. После чего осуществляется крепление по внешнему контуру с использованием дополнительных фиксаторов. На третьей операции производят разрезку детали. На четвертой операции производят правку. В конечном итогетехнический процесс будет иметьпорядок операций:

Операция 10 – Вытяжка

Операция 20 – Обрезка, пробивка

Операция 30– Разрезка

Операция 40 – Правка

2.2. Расчет размеров и определение формы заготовки

<span id="page-13-2"></span>Для экономичности материала и более подходящего течения материала предлагается исправить размерыначального полуфабриката. В существующей технологии размеры полуфабрикатасоставляют 122 х 433 мм.

19

С применением средств автоматизированного конструирования NX «Анализ формуемости – одношаговый» произведено моделирование развёртки (рисунок 2.1.)

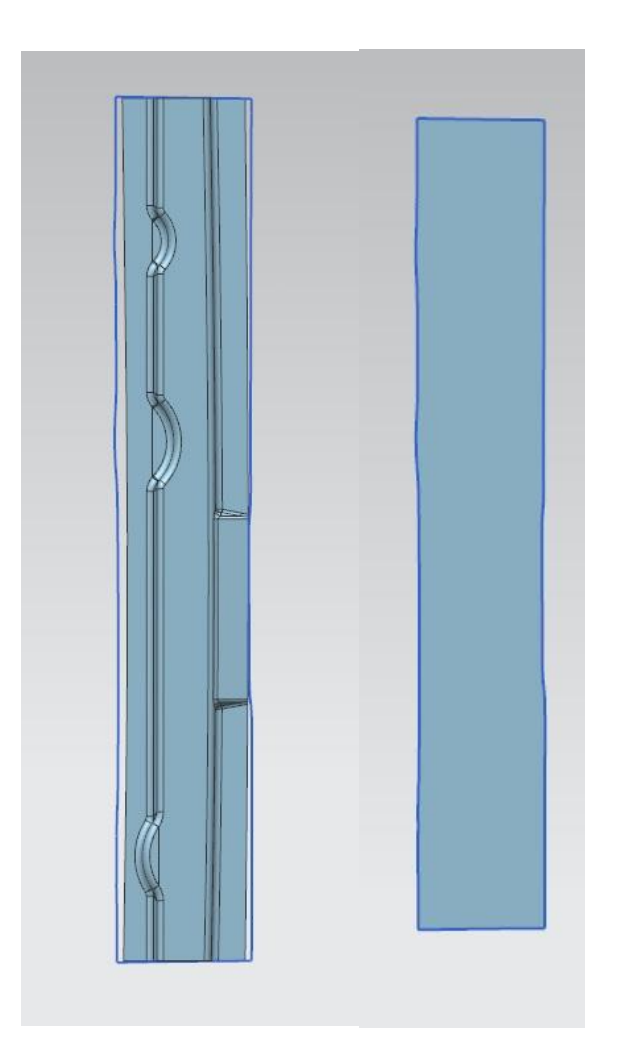

Рисунок 2.1 – Развёртка в одношаговом анализе формуемости

При помощи инструмента измерения получены значения полуфабриката по длине и ширине.

$$
L_{\text{nonepeq}} = 122 \text{ mm}
$$

$$
L_{\text{npoqoshh}} = 433 \text{ mm}
$$

На технологические припуски в поперечном сечении добавим 15 процентов ширины заготовки:

$$
L = 122 + 122 \times 0.15 = 140 \text{ mm}
$$

Опираясь на размеры детали и данные производства, ширина полуфабриката будет равна 140 мм.

На припуски в продольном сечении добавим 20 процентов длины заготовки:

$$
L = 433 + 433 \times 0.2 = 519.6 \text{ mm}
$$

Опираясь на размеры детали и данных производства, длина полуфабриката будет равна 520мм.

Таким образом, можно сделать вывод, что полуфабрикат должен иметь размеры 140 х 520 мм, как показано на рисунке 2.2.

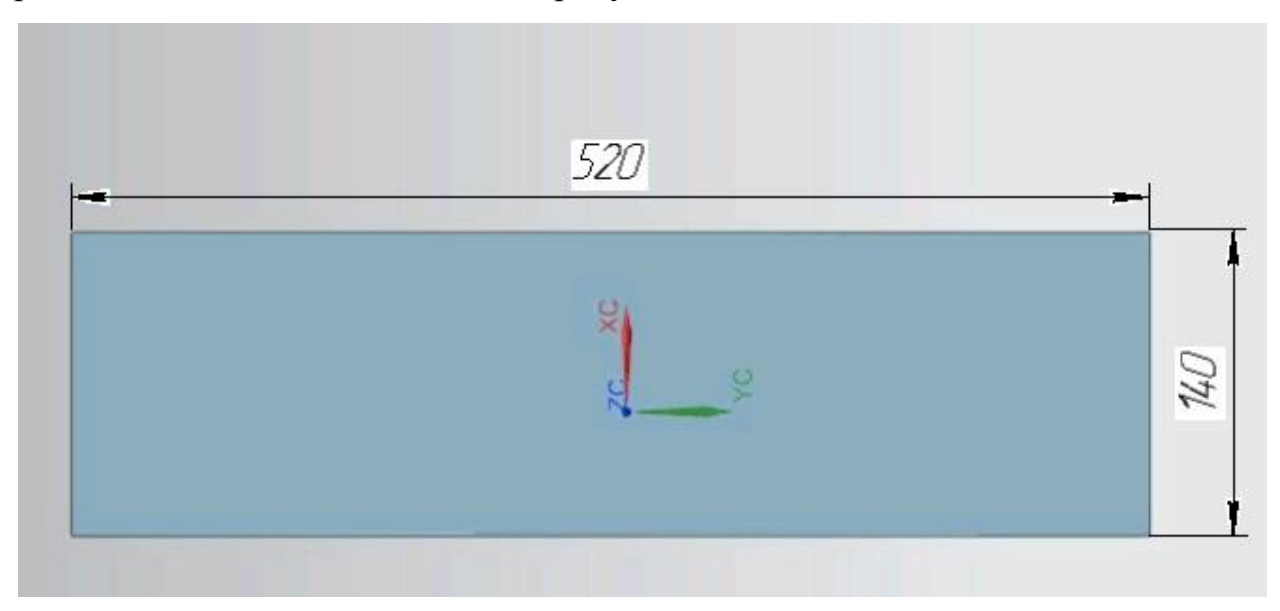

Рисунок 2.2 - Размеры полуфабриката

С применением средств автоматизированного проектирования NX «Анализ – измерение тел» проведены измерения длины наибольшего поперечного сечения (рисунок 2.3) и продольного сечения (рисунок 2.4)

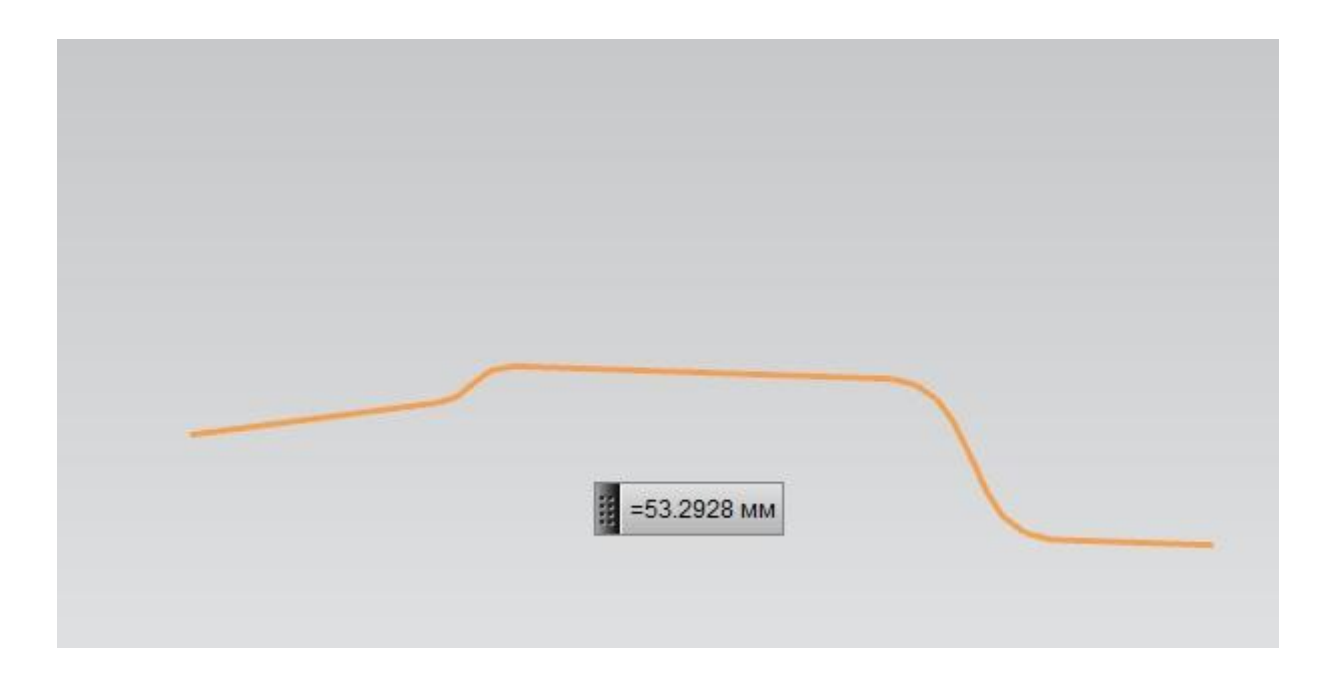

Рисунок 2.3 *–* Поперечное сечение детали

 $L = 53.3$  MM

Добавляем 15 процентов на технологические припуски:

 $L = 53.3 + 53.3 \times 0.15 = 61.3$  MM

Основываясь на размеры детали и данные производства, можно сказать,

#### что ширина заготовки составляет 62мм

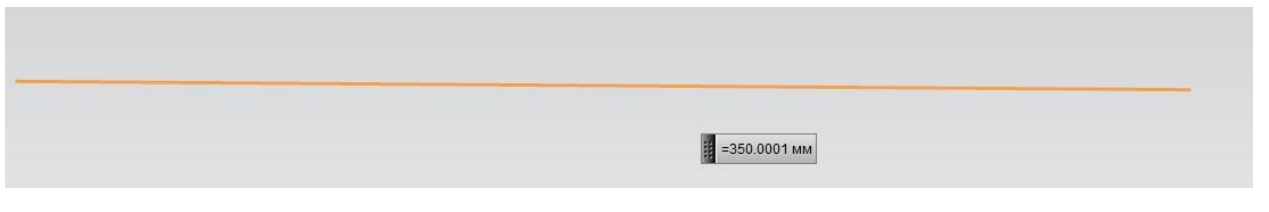

Рисунок 2.4 – Продольное сечение детали

 $L = 350$  MM

Добавляем 20 процентов на технологические припуски:

 $L = 350 + 350 + 0.2 = 420$  MM

Основываясь на размеры детали и данные производства, можно сказать, что длина заготовки составляет 420мм

#### 2.3. Рациональный раскрой металла и определение КИМ

<span id="page-17-0"></span>«Экономичность металла и снижение отхода в холодной листовой штамповке имеют очень крупное значение, в частности в крупносерийном и массовом производстве, так как при больших масштабах изготовления даже небольшая потребность металла на одном изделии даст в целом большую экономию.» [15].

«Раскрой листового металла на штучные заготовки и полосы является первой операцией**,** связанной с потерями металла в виде обрезков и неиспользуемых отходов. При раскрое листов необходимо руководствоваться следующими правилами»:[15].

1) «Резку заготовок производить по тщательно разработанным раскройным картам, учитывающим наиболее полное использование материала» [15].

2) «При резке крупных заготовок в серийном производстве применять комбинированный раскрой при наилучшем использовании материала и соблюдении комплектности заготовок» [15].

3) «Резку узких полос производить вдоль листа, так как при этом из каждой полосы получается большее количество деталей и уменьшается количество концевых отходов полосы» [15].

4) «Как правило, желательно резать широкие, а не узкие полосы, так как при этом требуется меньшее количество резов, а также меньший шаг подачи при штамповке; кроме того, обычно уменьшаются потери на концевые отходы» [15].

5) «В массовом производстве крупных деталей заказывать специальные мерные листы, кратные двум или более заготовкам»; [15].

6) «В массовом производстве небольших деталей заменять листовой материал холоднокатаной лентой»[15].

7) «Нарезать заготовки для деталей, подвергаемых гибки, желательно с учётом направления волокон проката»[15].

23

8) «При резке на ножницах применять специальные устройства, облегчающие настройку и повышающие точность реза».[15].

«Различные способы раскроя полосового материала по экономичности и величине технологических отходов могут быть разделены на три вида:

1) «раскрой с отходами, когда вырезка происходит по всему контуру детали, а перемычка имеет замкнутую форму»[15].

2) «малоотходный раскрой, когда вырезается или отрезается часть контура детали, а в отход идет или перемычка между двумя вырезками, или только боковая перемычка»[15].

3) «безотходный раскрой, когда вырезаемая деталь получается путём прямолинейной или криволинейной отрезки без образования перемычек».[15].

Опираясь на форму заготовки и выше перечисленное, рекомендуется выбрать прямой однорядный раскрой с малым отходом (рисунок 2.5).

При помощи использования средств автоматизированного проектирования NX «Анализ – измерение тел» проведен замер площадизаготовки.

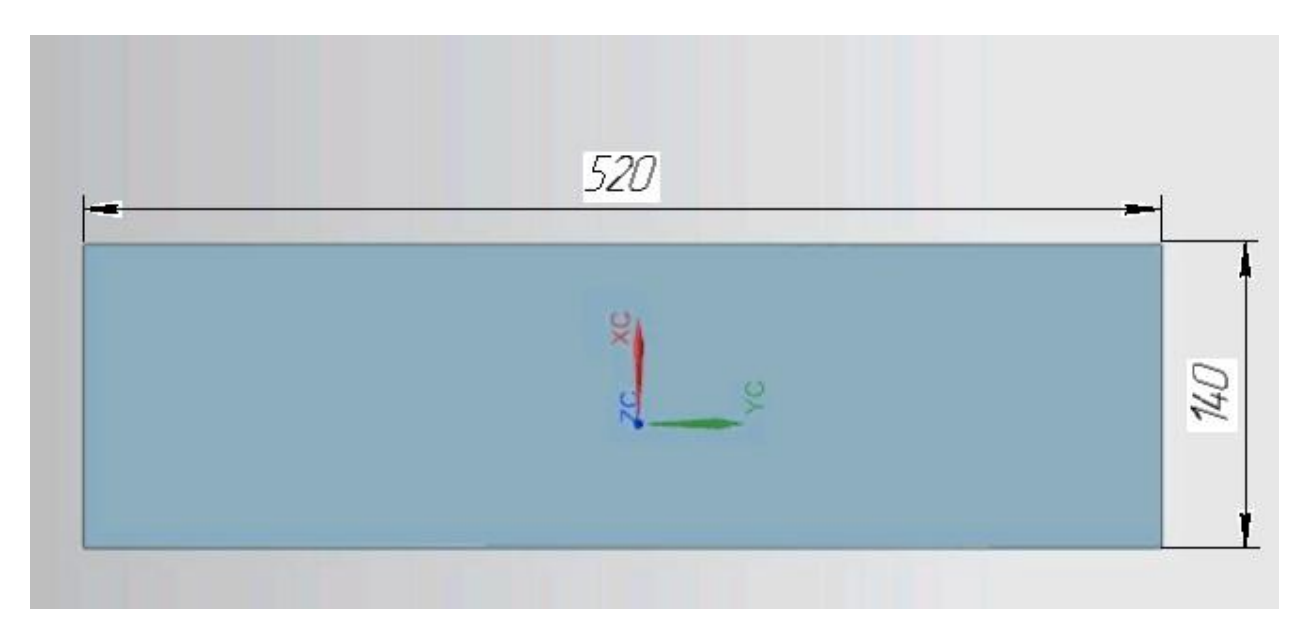

Рисунок 2.5 – Схема раскроя

$$
F_{\text{3ar}} = 52845.5 \text{ mm}^2
$$

Находим коэффициент использования материала по формуле:

$$
\eta = \frac{F_{\text{3ar}}}{B \times t} \times 100\,\%
$$

Где  $B = 140$  мм – ширина ленты,

 $t = 520$  MM,

$$
\eta = \frac{52845.5}{140 \times 520} \times 100\% = 72\%
$$

<span id="page-19-0"></span>Коэффициент Использования Материала равен 72 %, в существующем варианте коэффициент использования материала был равен 68 %.

2.4. Расчет ЭСП штамповки

Операция 10 – Вытяжка

Коэффициенты для расчета операции вытяжка приведены в таблице 2.1.

Таблица 2.1 –Параметры для расчета.

| Коэффициенты                                                                             |  |  |  |
|------------------------------------------------------------------------------------------|--|--|--|
| $P = 17252$ мм — периметр заготовки                                                      |  |  |  |
| S = 1.5 мм - толщина материала                                                           |  |  |  |
| $\sigma_{\rm B} = 29 \frac{\text{K}\Gamma}{\text{M}^2}$ — предел прочности для стали 08Ю |  |  |  |
| $k_h = 1.5$ мм — коэффициент для вытяжки                                                 |  |  |  |
| $F = 52845$ мм <sup>2</sup> — площадь заготовки                                          |  |  |  |
| $q = 0.2 \frac{KFC}{M\lambda^2} - y$ дельное давление                                    |  |  |  |
| $C = 0.8 - \text{справ…}$ й коэффициент                                                  |  |  |  |
| $h = 7$ мм — глубина вытяжки                                                             |  |  |  |

Таблица 2.2 – Расчет усилия и работы вытяжки

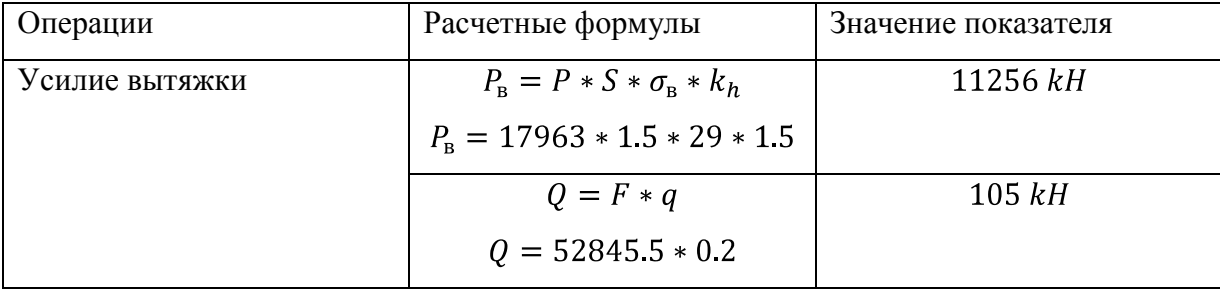

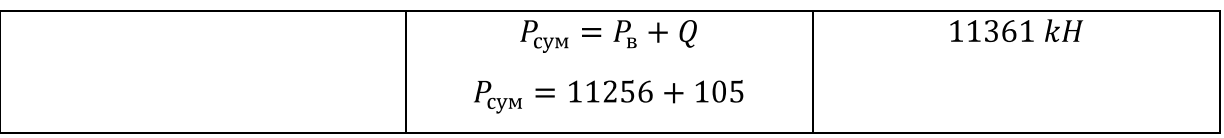

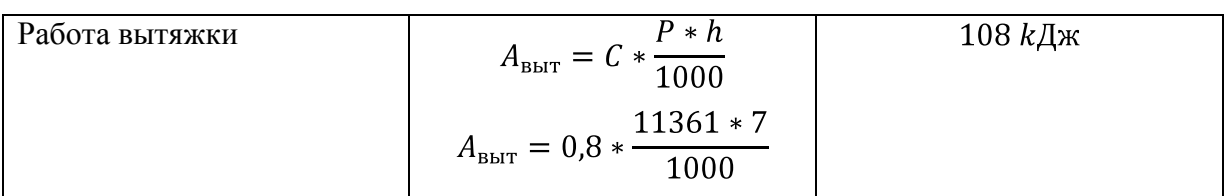

Операция 20 – Обрезка и пробивка

Коэффициенты для расчета операции обрезки и пробивки приведены в таблице 2.3.

Таблица 2.3

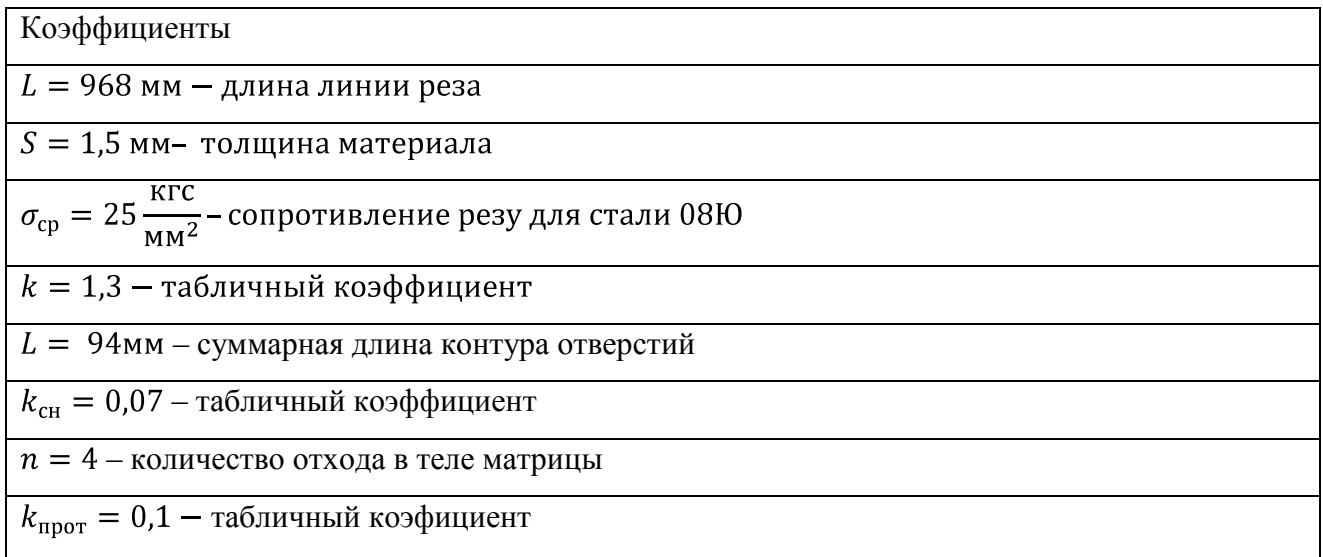

# Таблица 2.4– Расчет усилия и работы для обрезки и пробивки

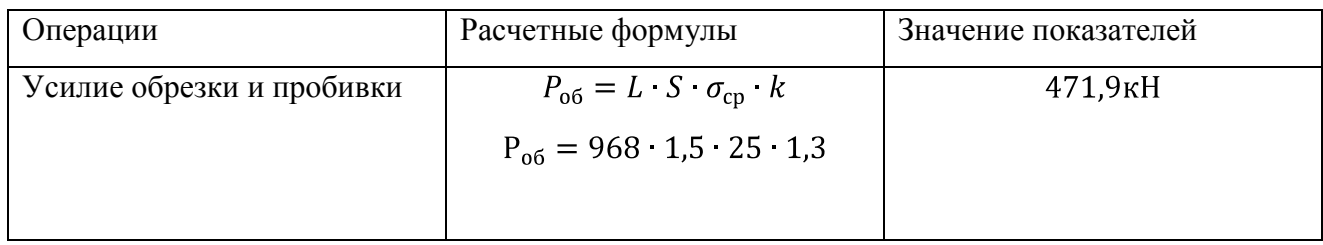

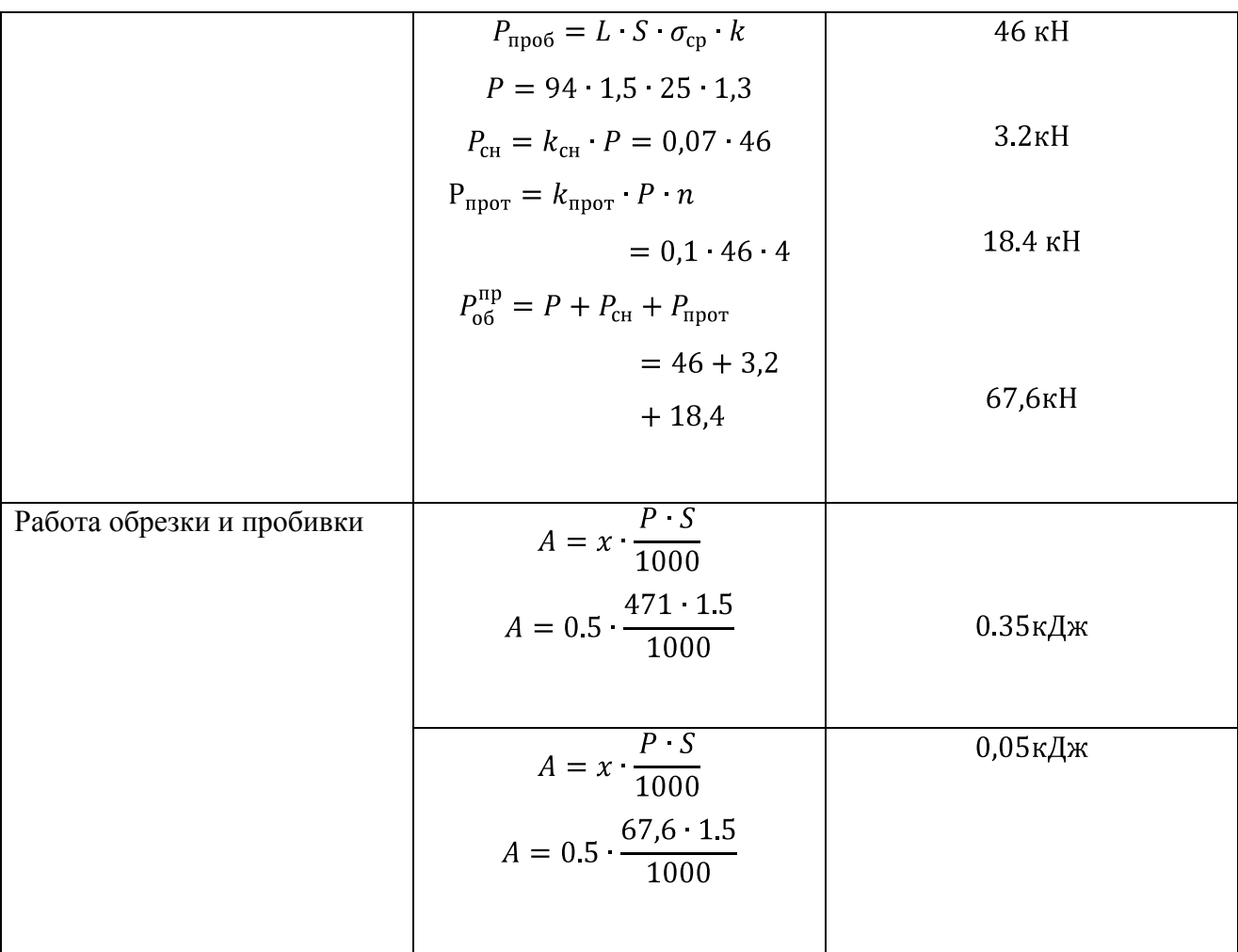

Операция 30– Разрезка.

Коэффициенты для расчета операции разрезки приведены в таблице 2.5

Таблица 2.5

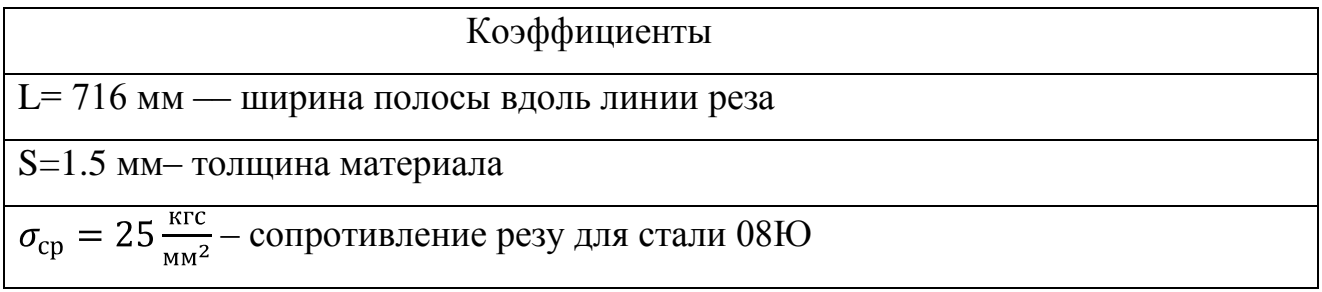

Таблица 2.6 –Расчет усилия и работы для разрезки.

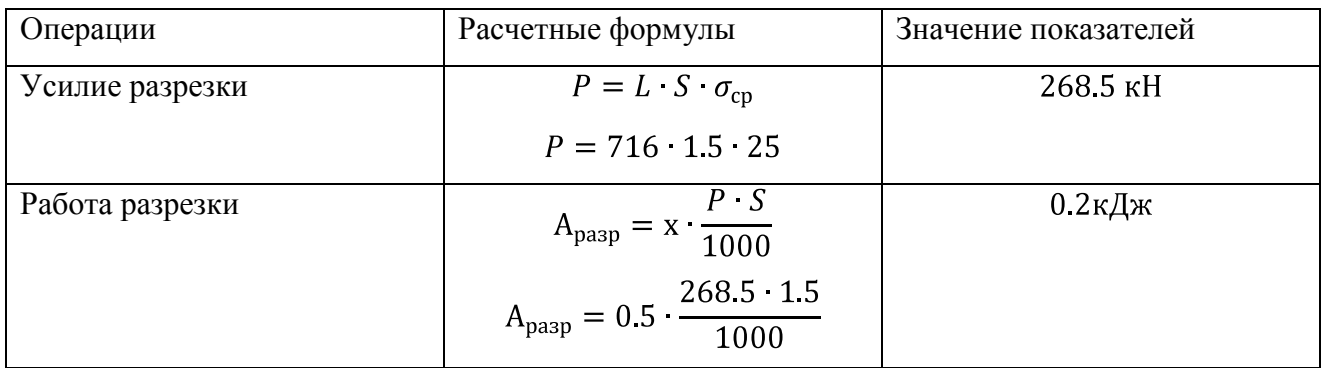

Операция40 – Правка

Коэффициенты для расчета операции правки приведены в таблице 2.7

Таблица 2.7

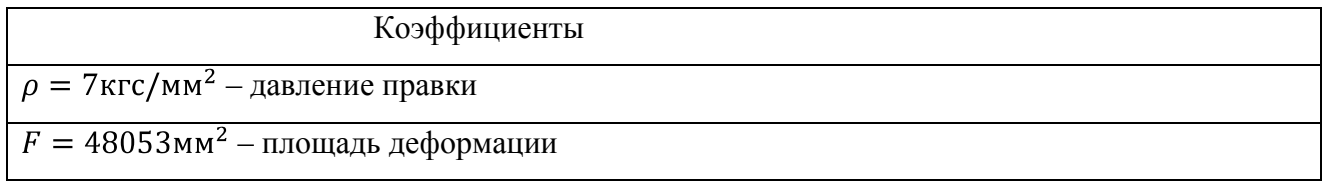

## Таблица 2.8 –Расчет усилия и работы для правки

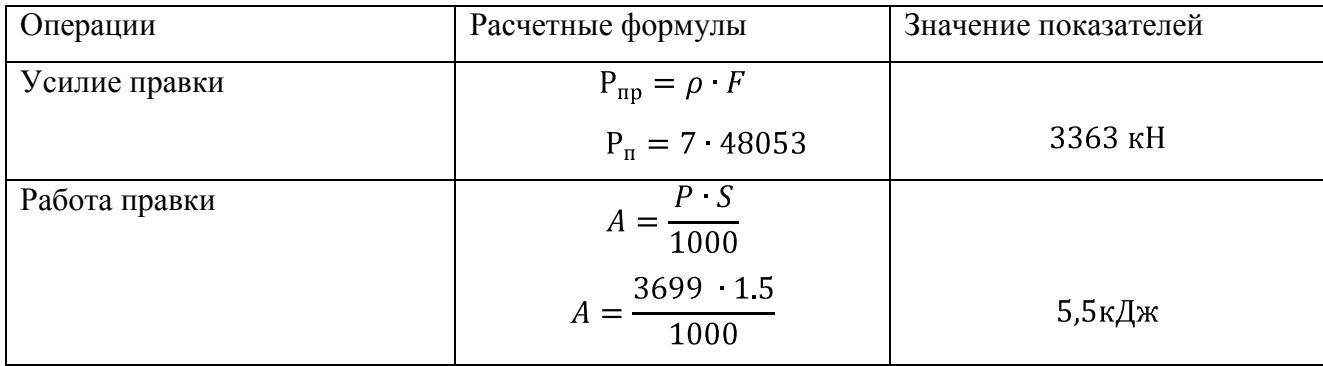

Усилие прижима равно 10% от усилия правки;

$$
P_{np} = 336 \text{kH}
$$

$$
P_{\phi}^{\{I\}} = \frac{1}{2!} P_{\pi} + P_{np} = 3363 + 336 = 3699 \text{KH}
$$

### <span id="page-23-0"></span>3. CAE−АНАЛИЗ ВЫТЯЖНОГО ПЕРЕХОДА ДЕТАЛИ

Чтобы оценить напряжённо-деформированное состояние детали на вытяжке применяются программные обеспечения: NX9.0,LS–PrePost 2.4 и LS– DynaManager.

3.1. Построение деталей штампа в NX 9.0

<span id="page-23-1"></span>Применяя программное обеспечение автоматизированного моделирования NX 9.0 были построены тела полуфабриката, матрицы, пуансона и прижима. Полуфабрикат и рабочие инструменты упорядочены относительно друг друга.

#### 3.2. Моделирование процесса вытяжки

<span id="page-23-2"></span>Тела, которые смоделированы в NX 9.0, необходимо экспортировать в формат IGES. Для этого используется инструмент – «Ассоциативные копии». Так же следует скопировать наружные поверхности твердых тел инструмента, обрезать их высоты для сокращения площади расчета и конечно–элементной сетки. Далее нужно выбрать вкладку «Файл», пункт «Экспорт» и экспортировались поверхности в раннее созданную папку.

После этого запустить программное обеспечение LS–PrePost 2.4. при помощи функции «Import» добавить ранее экспортированные IGES файлы. В окне LS–PrePost 2.4представлена геометрия действующего инструмента и заготовки (рисунок 3.1).

29

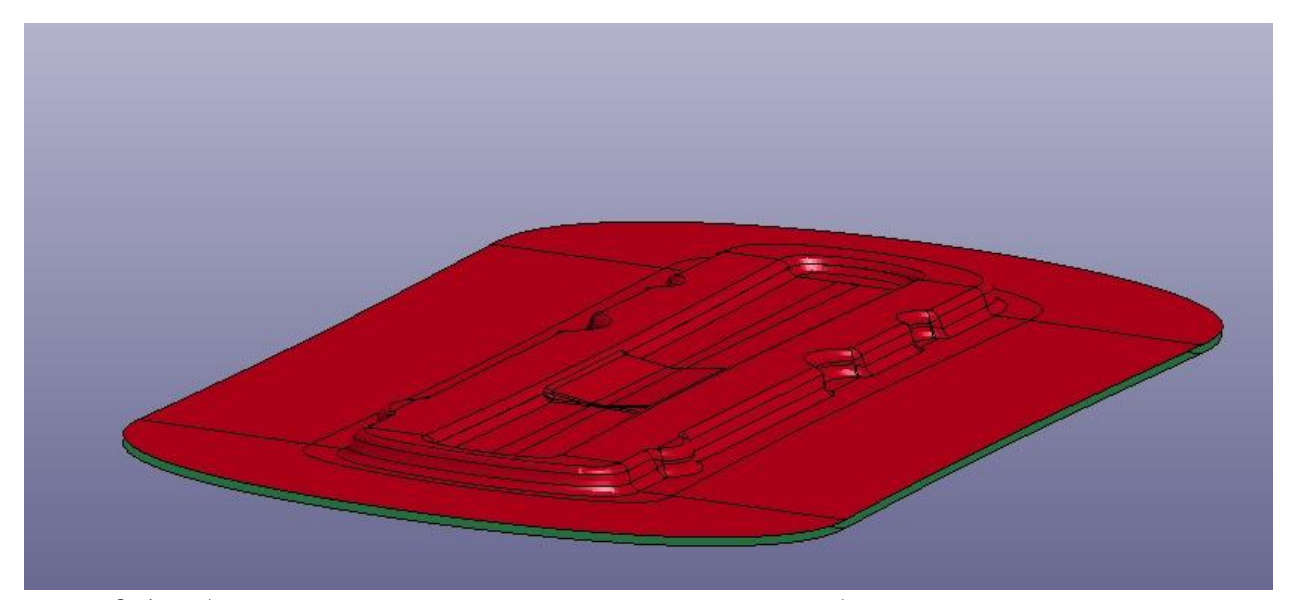

Рисунок 3.1 – Ассоциативные копии поверхностей рабочего инструмента и заготовки

В процессе исследований было выявлены недочеты, прижим не прижимает заготовку с нужным усилием и из-за этого заготовка не отштамповывается до нужной глубины.

Вследствие чего было принято решение добавить технологические валики на матрицу, для более сильного растяжения заготовки (рисунок 3.2).

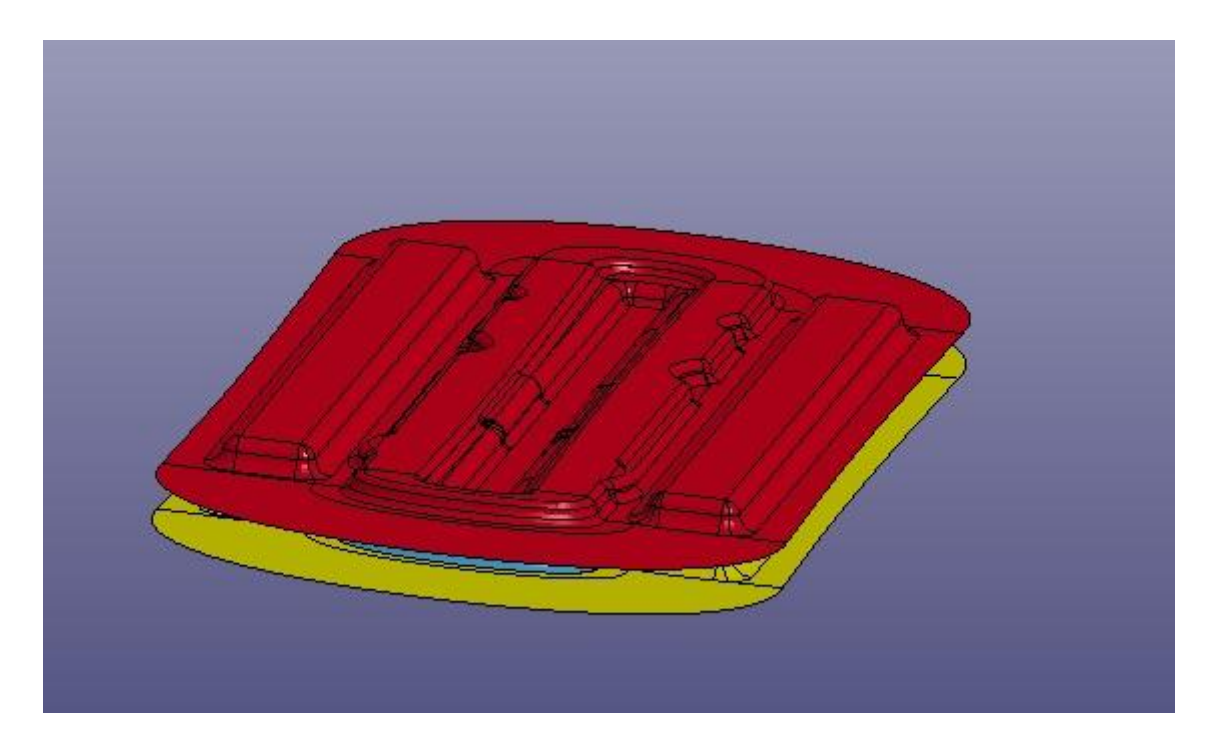

Рисунок 3.2− Ассоциативные копии подверженные изменениям

#### 3.3. Анализ процесса вытяжки

<span id="page-25-0"></span>На основе полученных данных производится конечно–элементная сетка всех существующих элементов. В большинстве случаев для более конкретного анализа радиусов на рабочих частях и заготовки, применяется сетка с более частым шагом.

Устанавливаются начальные данные заготовки при помощи вкладки «Blank»: материал «сталь 08Ю» и толщина 1,5мм. Назначается инструмент при помощи вкладки «Tool». Из этого следует, что инструмент и заготовка определяются по высоте при помощи вкладки «Position», а также выбирается операция Forming при помощи вкладки «Process». После этого в раннее созданной папке формируется k–файл, который описывает процесс вытяжки.

#### 3.4. Определение полученных данных

<span id="page-25-1"></span>Для того чтобы рассчитать и вывести полученные данные, необходимо включить программное обеспечение LS–DynaManager. При помощи вкладки «StarLS–Dynaanalis» загрузить полученный k–файл и запустить расчёт. Результат расчета операции вытяжка отображаются в ранее созданной папке в файле d3plot. С помощью этого файла можно посмотреть результат вычислений в программном обеспечении LS–PrePost 2.4,выбрав вкладку инструмента «LS– DynaBinaryPlot» (рисунок 3.3, рисунок 3.4).

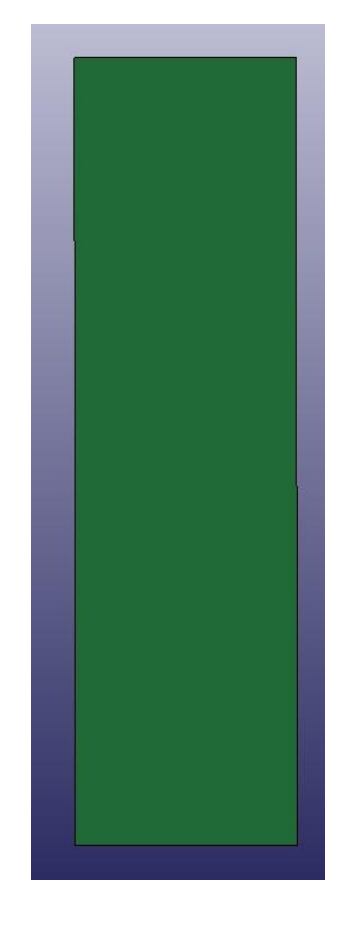

Рисунок 3.3 – Предоставляемая заготовка

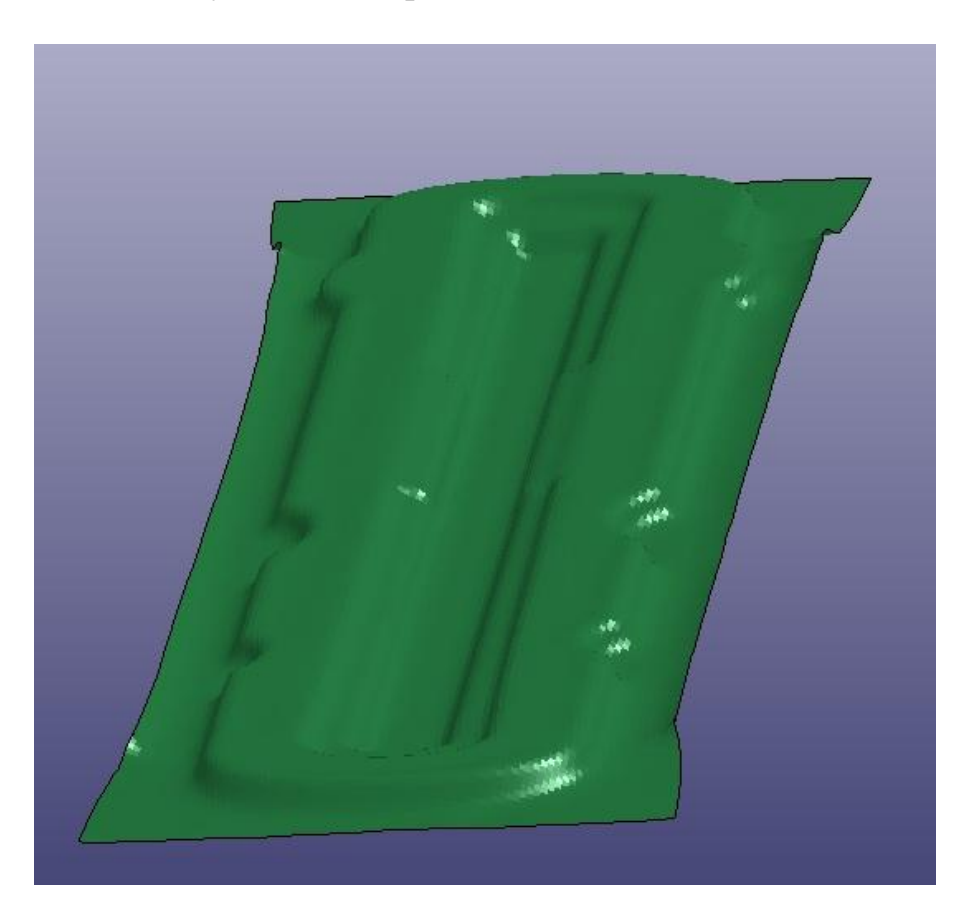

Рисунок 3.4 – Полученная деталь

Также LS–PrePost 2.4 допускает проанализировать полученные результаты (рисунок 3.5, рисунок 3.6, рисунок 3.7).

На рисунке 3.5 показан процент на утонение заготовки, показывающий, что максимальный процент на утонение составляет 19%

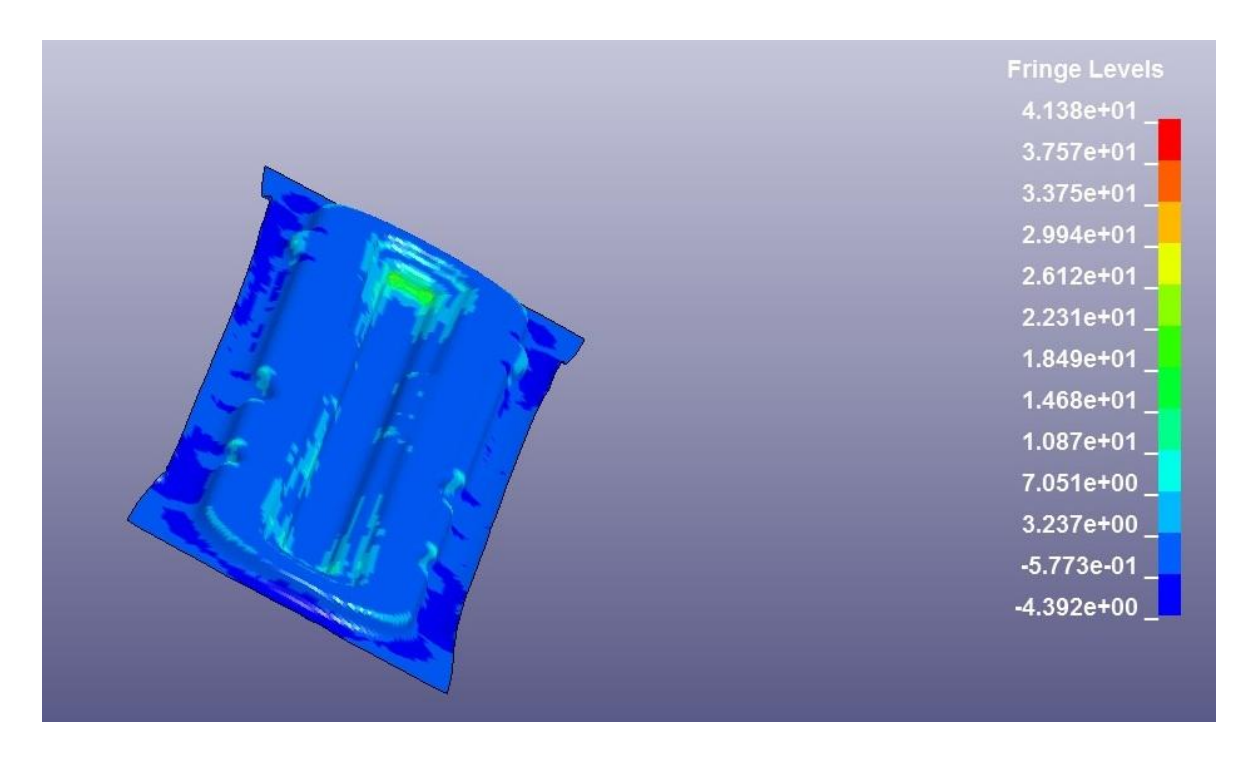

Рисунок 3.5 – Анализ на утонение

На рисунке 3.6 видно, что при формообразования рабочей детали разрывов не наблюдается.

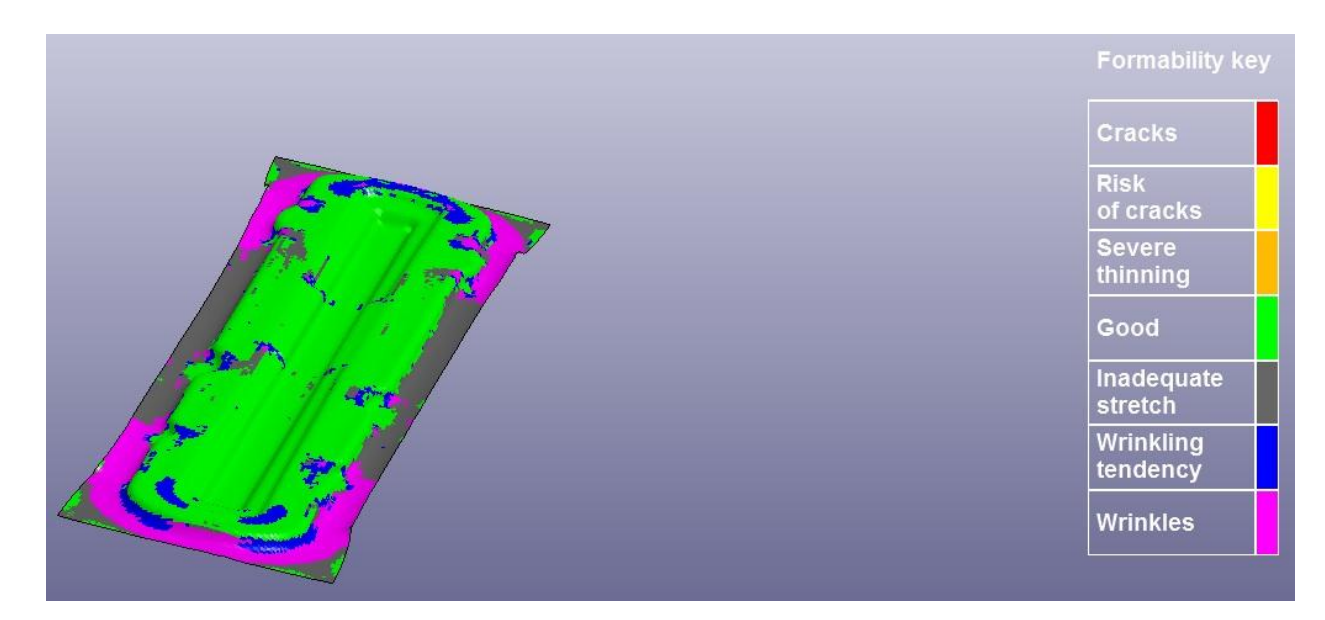

Рисунок 3.6 – Анализ формообразования

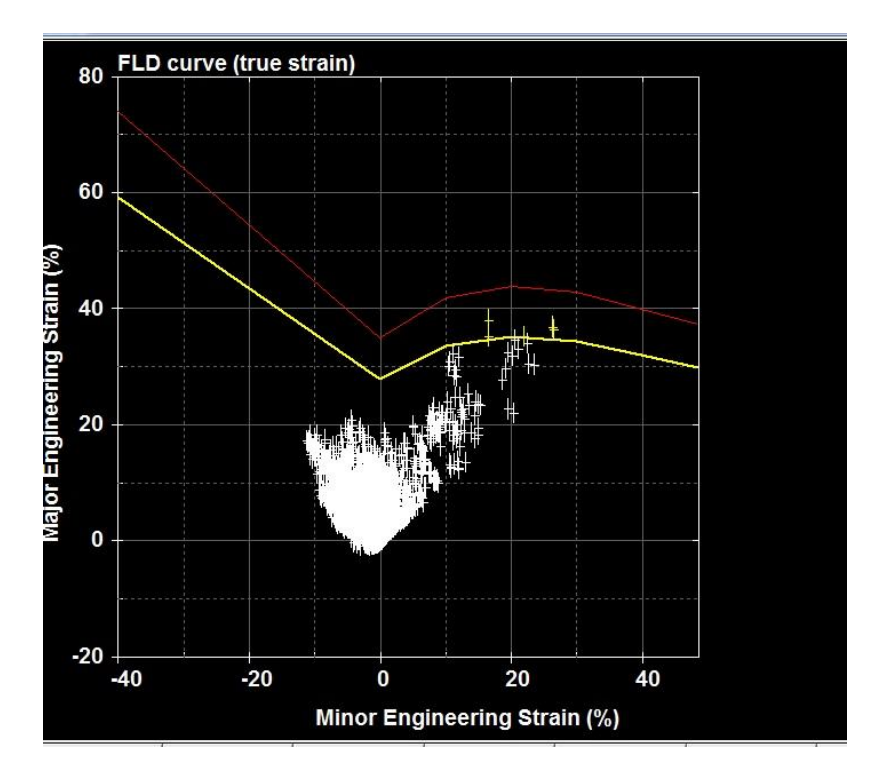

Рисунок 3.7 – График FLD–диаграммы

## 4. ВЫБОР ОБОРУДОВАНИЯ

4.1. Выбор оборудования для изготовления изделия

<span id="page-29-1"></span><span id="page-29-0"></span>«При выборе пресса исходят из следующих соображений»: [17]

1. «тип пресса и величина хода ползуна должны соответствовать технологической операции»; [17].

2. «номинальное усилие пресса должно быть больше усилия, требуемого для штамповки»; [17].

3. «мощность пресса должна быть достаточной для выполнения работы, необходимой для данной операции»; [17].

4. «пресс должен обладать достаточной жесткостью (малой упругой деформацией), а для разделительных операций — также повышенной точностью направляющих»; [17].

5. «закрытая высота пресса должна соответствовать или быть больше закрытой высоты штампа»; [17].

6. «габаритные размеры стола и ползуна пресса должны давать возможность установки и закрепления штампов и подачу заготовок, а отверстие в столе пресса — позволять свободное проваливание штампуемых деталей (при штамповке «на провал»)»; [17].

7. «число ходов пресса должно обеспечивать достаточно высокую производительность штамповки»; [17].

8. «в зависимости от рода работы должно быть предусмотрено наличие специальных устройств и приспособлений (буфера, выталкиватели, механизмы подачи и т. п.)»; [17].

9. «удобство и безопасность обслуживания пресса должны соответствовать требованиям техники безопасности». [17].

«Таким образом, основными механическими параметрами для выбора пресса являются: усилие, работа, жесткость, величина хода, закрытая высота и размеры стола пресса» [17].

35

Для остальных операций выбор прессового оборудования проводится

среди многопозиционных прессов-автоматов. Подходящим по технологическому усилию является пресс-автомат модели MW-1000 ("Muller

Weingarten") усилием 10 МН.

Основные характеристики многопозиционного пресс-автомата «Muller-Weingarten-1000»:

«Номинальное усилие пресса (10 МН) Ход ползуна (550 мм) Максимальное усилие на каждой операции(3 МН) Расстояние между позициями (600 мм) Регулировка зоны движения ползуна (80 мм) Глубина вытяжки (150 мм) Рабочая поверхность (1200 мм) Норма штучного времени на позицию (0,042) Мощность электродвигателя(110 кВт)» [17].

4.2. Средство автоматизации и основные характеристики.

<span id="page-30-0"></span>«К средствам автоматизации проектируемого технологического процесса можно отнести устройство для захвата штучных заготовок, а также систему грейферной подачи заготовок» [17-19].

Листозагрузочное устройство (питатель) имеет пневматический захват

36

(присосы). Сложная пространственная форма детали определяет выбор трехкоординатной грейферной подачи. В результате использования питающего устройства и грейферных линеек сокращается трудоемкость создания детали, в следствие чего небольшое количество рабочих, задействованных в существующем технологическом процессе освобождаются от работы. После этого представляют техническую характеристику трехкоординатной грейферной подачи и устройства подвода листов для многопозиционного пресса «MW-1000»

#### 4.3. Принцип работы штамповочной линии.

<span id="page-31-0"></span>Процесс работы штамповочной линии возникает с загрузки листовых заготовок, который пневмозахватом (присосами) захватывает заготовки из тары. Листозагрузчик оборудованный приспособлением для разделения сдвоенных заготовок – магнитными «распушителями». После этого по магнитному конвейеруполуфабрикаты движутся к прессу. Датчик контроля удвоенной заготовки определяет пригодность заготовки – удвоенные (слипшиеся) полуфабрикаты направляются из потока в отдельную тару. Далее полуфабрикат попадает на технологический этап смазки. Грейферная система на входе пресса осуществляет подачу листового полуфабриката в действующую зону пресса на начальное

штамповочное положение и движение полуфабриката между расположениями пресс-автомата.

В ходе проведения штамповки подъемные ворота находятся в нижнем положении, исполняя роль звукопоглощающего кожуха и защитного ограждения. Во время ремонта или во время переналадки пресса подъемные ворота поднимаются, выкатывается по рельсам столболстер и перемещается на место смены штампов. В частности, для перенастройки автоматической линии при установлении штампов для следующего технологического процесса. Отход, получающийся при штамповке (при обрезке), удаляют по особым склизам в стороны от пресса. Затем он падает в люки и поступает на платформы, которые размещены в подвальном помещении. Отход, выходящий при пробивке отверстий, удаляется «на провал» под пресс, после этого двигается в люки и попадает на платформу в подвальном помещении. На выпуске из пресс-автомата расположен транспортер, перемещаемый отштампованные детали на место ручной выкладки в тар.

38

## 5. КОНСТРУИРОВАНИЕ ШТАМПОВОЙ ОСНАСТКИ

### 5.1. Конструкция штамповой оснастки

<span id="page-33-1"></span><span id="page-33-0"></span>Вытяжной штамп детали «Усилитель панели» следуетразъединить на верхнюю и нижнюю части (рисунок 5.1, рисунок 5.2, рисунок 5.3).

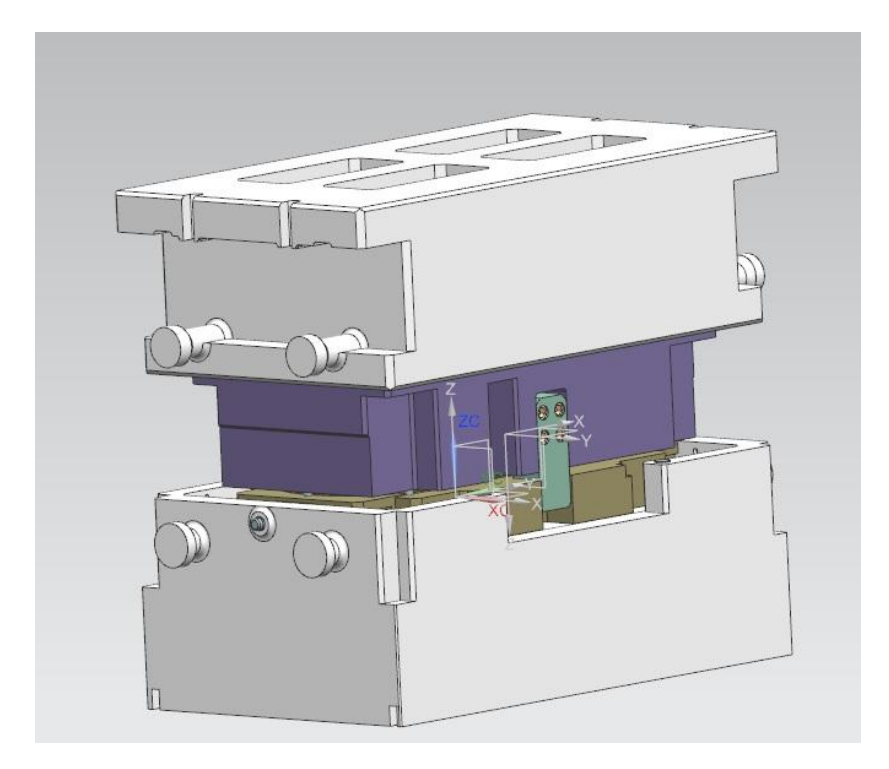

Рисунок 5.1 – Изометрия эскизного проекта штамповой оснастки

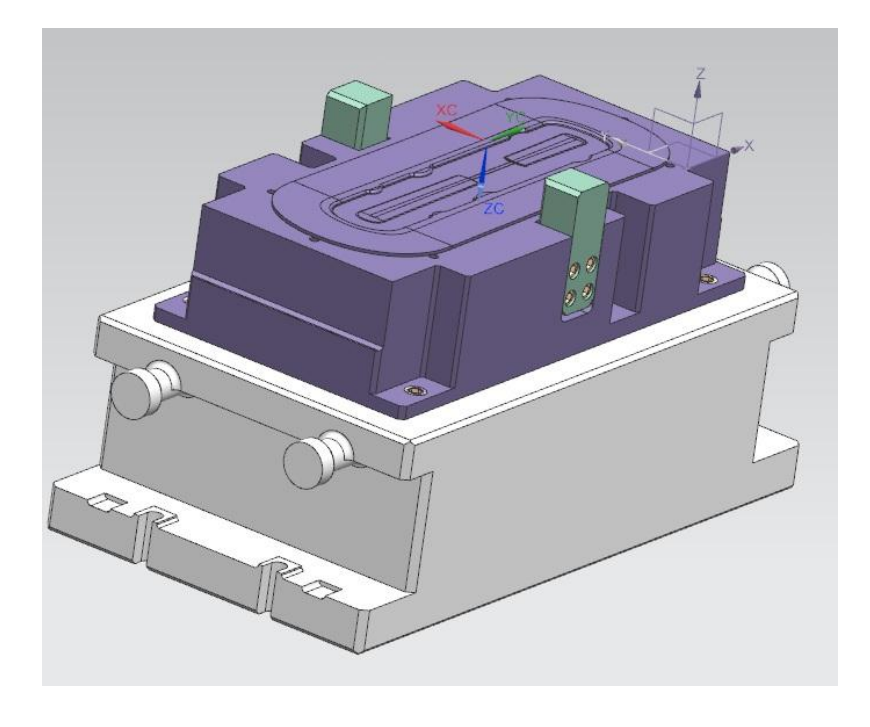

Рисунок 5.2 – Изометрия верхней части проектного штампа

«Верхняя часть содержит матрицу, нижнюю плиту.Закаленная матрицаисполненная прокатом.На ней имеются приливы для креплений секций матрицы, направляющих и упоров. Так жев матрице расположены секции, которые выполнены с тормозным порогом. Секции имеют крепления в виде винтови штифтов. Матрица присоединяется к верхней плите, которая имеет приливы для перемещения и приливы для крепежа направляющих плиток, а так же имеются ограничители высоты и шпонок. Эти детали фиксируются винтами и штифтами». [5].

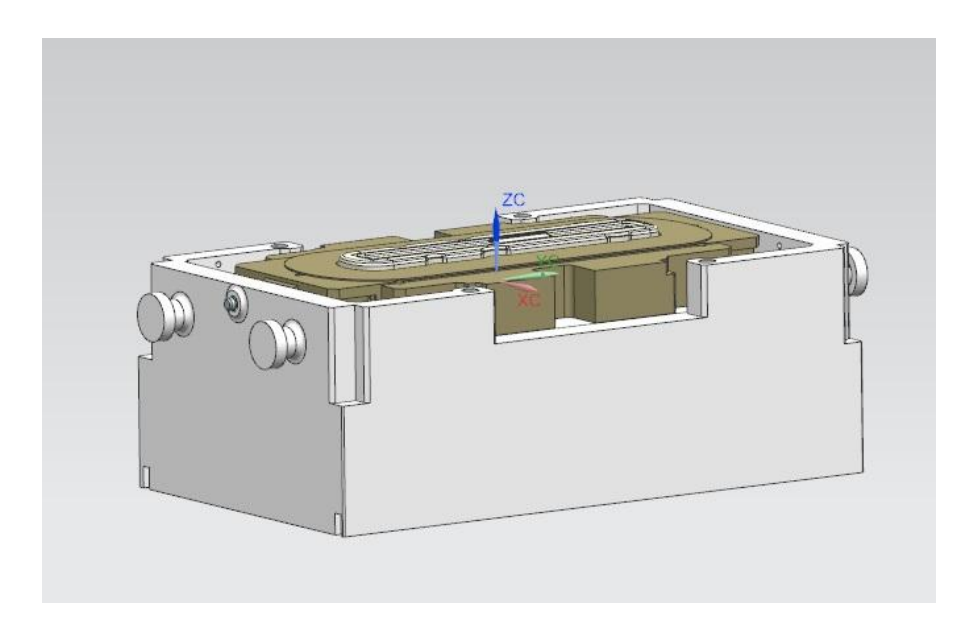

Рисунок 5.3 – Изометрия нижней части проектного штампа

«Нижняя часть содержит пуансон, прижим и плиты. Пуансон в виде отливки имеет приливы для отведения воздуха и крепления направляющих планок и плиток, крепящиеся винтами и штифтами. Пуансон крепится к плите с Т–образными пазами, а так же винтами и штифтами. Нижняя плита, выполнена в виде отливки, которая имеет приливы для транспортирования иприливы для крепежа направляющих плиток и планок, цилиндрических ограничителей высоты, шпонок. Данных детали крепятся с помощью винтов и штифтов. К нижней плите крепится прижим при помощи винтов, на котором располагаются секционные части прижима, которые ограничивают течение металла во время выполнения операции». [5].

Введение полуфабриката в штамп происходит при помощи грейферных линеек. При этом прижим располагается в верхнем положении. Полуфабрикат поступает на поверхность четырех подпружиненных подъемников, находящихся в верхнем положении. Установление полуфабриката осуществляет с помощью фиксаторов. Перемещение ползуна пресса в нижнее положение заставляет подъемники перемещаться в тело прижима.

После чего происходит контакт полуфабриката с пуансоном. Начинается операция вытяжки. Последующее опускание ползуна приводит к соединению верхней и нижней частей штампа. Из этого следует, что операция вытяжки завершена.

Движение вверх ползуна предоставляет толкателям перемещаться при помощи пневмо-подушек. Прижим начинает подниматься.

Извлечение заготовки из матрицы происходит с помощью отлипателей, которые располагаются в вытяжной матрице, под действием пружин.

В то же время вертикально начинают подниматься подъемники из-за разжима пружин. Подъемники переводят отштампованную деталь вверх на уровень транспортировки.

Отштампованный полуфабрикат расположен на поверхности подъемников. После этого подходят грейферные линейки, которые переносятполуфабрикат на следующую позицию штамповки.

5.2. Выбор материалов и расчет на прочность деталей штампов

<span id="page-35-0"></span>«Рабочие детали штампа (прижим и матрица) испытывают нагрузку от течения металла. В частности это сказывается на зоны с акцентированием напряжений (выступ формы, углубление). Поэтому к материалу прижима и матрицы представляются требования повышенной твердости и износоустойчивости к стиранию от течения металла». [6].

«Для вытяжных штампов в роли рабочих частей предлагается использовать чугуны ХФ и ХРТД. В отдельных случаях стали Х12М1 с насыщением азота на поверхность. Больше всего подвергаются трению от

41

большого течения металла прижим и матрица, вследствие этого эти части рекомендуется разрабатывать из более легированного чугуна ХРТД. Пуансон разрешено разработать из чугуна ХФ. В проектном варианте в вытяжном штампе используют чугун ХВ для получения пуансона. Для матрицы и прижима берут чугун ХРТД».[6].

Материалы, применяющиеся для получения деталей вытяжного штампа:

- 1. Плита быстрого крепления пуансона(Сталь 5)
- 2. Пуансон(Чугун ХВ)
- 3. Плита верхняя(Сталь 45)
- 4. Прижим(Чугун СЧ30)
- 5. Секция прижима(Х12М1)
- 6. Секция матрицы(Х12М1)
- 7. Матрица(Сталь 20Х)
- 8. Направляющие левые/правые(Сталь 45)
- 9. Нижняя плита(Чугун)
- 10. Упор(Сталь 20Х)
- 11. Направляющие планки(Сталь 20Х)
- 12. Направляющие плитки(Сталь 20Х)
- 13. Ограничитель высоты в форме цилиндра(Сталь 45)
- 14. Шпонки(Сталь 45)

5.2.1. Расчет опорной поверхности головки пуансона на смятие Рассчитываем по формуле:

$$
\sigma_{\scriptscriptstyle \text{CM}} = \frac{P}{F} \tag{5.2.1}
$$

 $\Gamma$ де $P$  – усилие пробивки;  $P = 6801$ кгс/мм<sup>2</sup>;

 $F$  – опорная поверхность пуансона, мм<sup>2</sup>;

$$
F = \frac{\pi \ D^2}{4} \tag{5.2.2}
$$

$$
F = \frac{3,14 \cdot 6^2}{4} = 28,26 \times 10^2
$$

$$
\sigma_{\text{cm}} = \frac{68,01 \cdot 10^3}{28 \cdot 10^{-4}} = 24,2 \text{ M} \square a
$$

5.2.2. Расчет пуансона на сжатие в наименьшем сечении Рассчитываем по формуле (5.2.1):

$$
\sigma_{csc} = \frac{P}{f} \leq [\sigma_{csc}],
$$

гдеf – площадь наименьшего сечения пуансона,по формуле (5.2.2);

$$
f = \frac{\pi}{4} \frac{d^2}{4} = \frac{3.14 \cdot 6^2}{4} = 28.26 \text{ nm}^2
$$

 $[\sigma_{\text{c}x}]$  – допускаемое напряжение на сжатие,  $[\sigma_{\text{c}x}]$  =160 кгс/мм<sup>2</sup>

$$
\sigma_{csc} = \frac{68,01 \cdot 10^3}{28 \cdot 10^{-4}} = 24,2 M \Box a
$$

Напряжение на сжатие составляет 24,2 кгс/мм<sup>2</sup><160 кгс/мм<sup>2</sup>, что меньше допускаемого, из этого следует, что условие прочности на сжатие удовлетворено.

### 5.2.3. Расчет свободной длины пуансона на продольный изгиб

Рассчитываем по формуле:

$$
l = 4.43 \sqrt{\frac{E}{n} \frac{I}{P}},
$$
\n(5.2.3)

гдеЕ – модуль упругости (2,2⋅10<sup>3</sup> МПа);

 $I$  – момент инерции, м<sup>4</sup>;

n – коэффициент безопасности (n=3);

 $I =$ 

$$
I = \frac{\pi}{4} \frac{d^4}{4} (5.2.4)
$$

$$
\frac{3.14}{4} \frac{0.006^4}{4} = 1.01 \cdot 10^9 \text{ m}^4
$$

$$
l = 4.43 \sqrt{\frac{2.2 \cdot 10^3 \cdot 1.01 \cdot 10^{-9}}{3 \cdot 0.067}} = 0.36 m
$$

В проектном технологическом процессе длина пуансона равна 20 мм <36 мм, это значение меньше допустимого. Из этого следует, что условие на продольный изгиб удовлетворено.

Расчеты на прочностные характеристики показали, что пуансон для пробивки отверстия диаметром 6 мм в достаточной степени прочный.

#### 5.3. Размеры инструмента

<span id="page-38-0"></span>При нахождении исполнительных размеров пуансона и матрицы для делительных операций, следует брать за основу размеры штампуемого изделия, его точность и характер износа. Чтобы получить штампуемое изделие с указанной степенью точности, следует учесть правильный выбор зазоров и допусков на рабочие размеры штампа. Наряду с этим допуски на рабочие размеры пуансона и матрицы должны назначаться в пределах того, чтобы они могли обеспечить получение приемлемых зазоров.

Расчет диаметра пуансона:

$$
d_{\rm \pi} = (d_{\rm \text{orb}} + \Delta)^{-\delta}
$$

$$
d_{\rm \pi} = (6 + 0.045)^{-0.09} = 6.045^{-0.009} \text{mm}
$$

Квалитет на допуск на изготовлениявала h6

Расчет диаметра матрицы:

$$
d_{\rm M} = (d_{\rm H} + Z)^{+8}
$$
  

$$
d_{\rm M} = 6{,}045 + 0{,}086 ^{-40{,}015} = 6{,}131^{+0{,}015} \text{MM}
$$

Допуски на отверстия изготавливаются по квалитету H7

### 6. БЕЗОПАСНОСТЬ И ЭКОЛОГИЧНОСТЬ ОБЪЕКТА

#### 6.1. Техническая характеристика объекта

#### <span id="page-39-1"></span><span id="page-39-0"></span>Таблица 6.1 – «Технологические документы

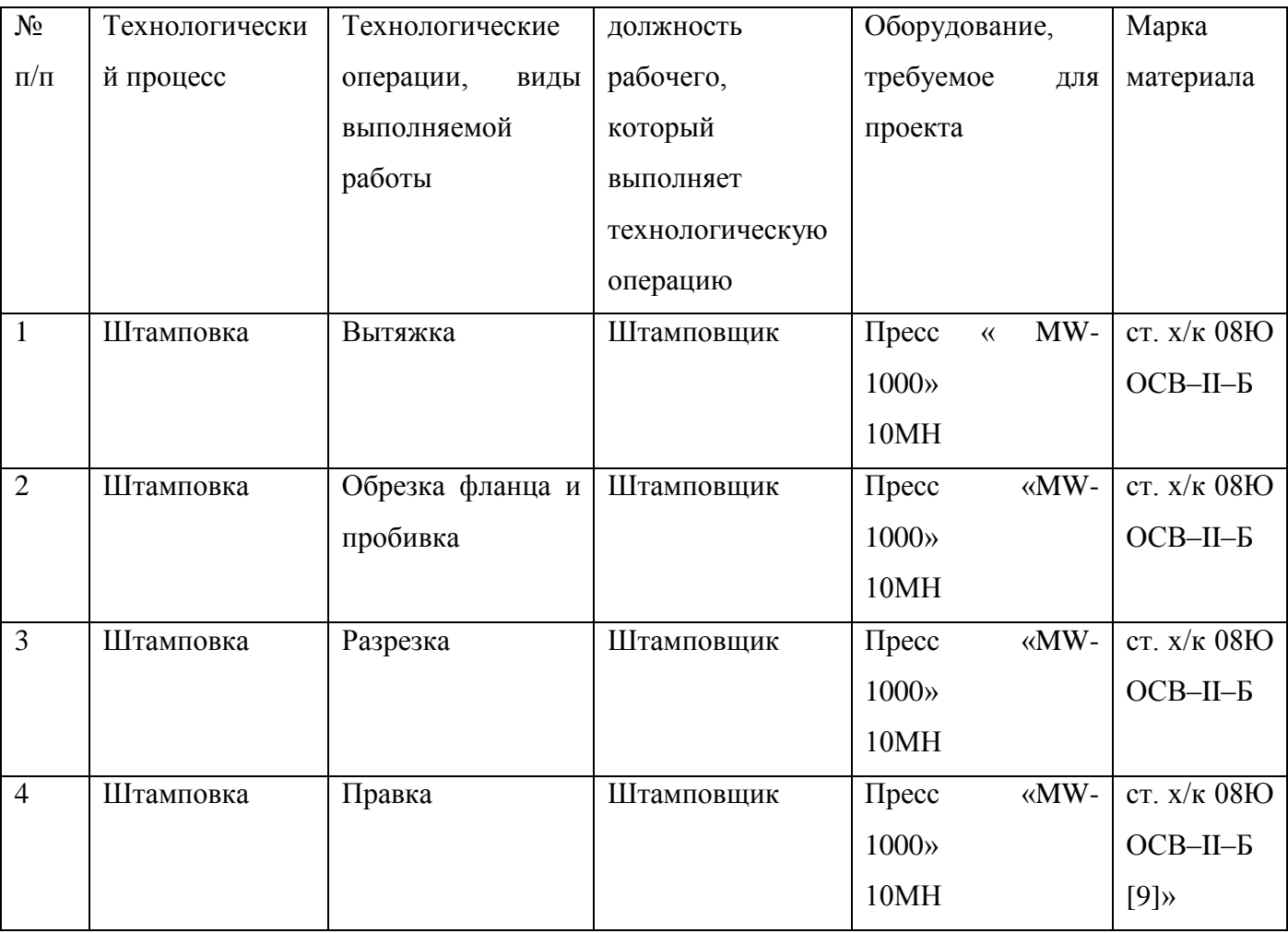

#### 6.2. Распознавание вредоносных факторовв прессовомпроизводстве

Опасный производственный фактор, воздействующий на рабочего в установленных условиях, влечёт за собой травмы или резкое ухудшение здоровья.

«Вредный производственный фактор, который воздействует на рабочего,развивается в установленных условиях, которые приводят к постепенному осложнению здоровья, профессиональным заболеваниям и понижениютрудоспособности.

Для изготовления детали «Усилитель панели» привлекают внимание факторы соответствующие ГОСТу 12.0.003-74:

Определение всех опасныхфакторов, имеющихся на производстве, составим таблицу 6.2.

Таблица 6.2 –Опасные и вредные факторы

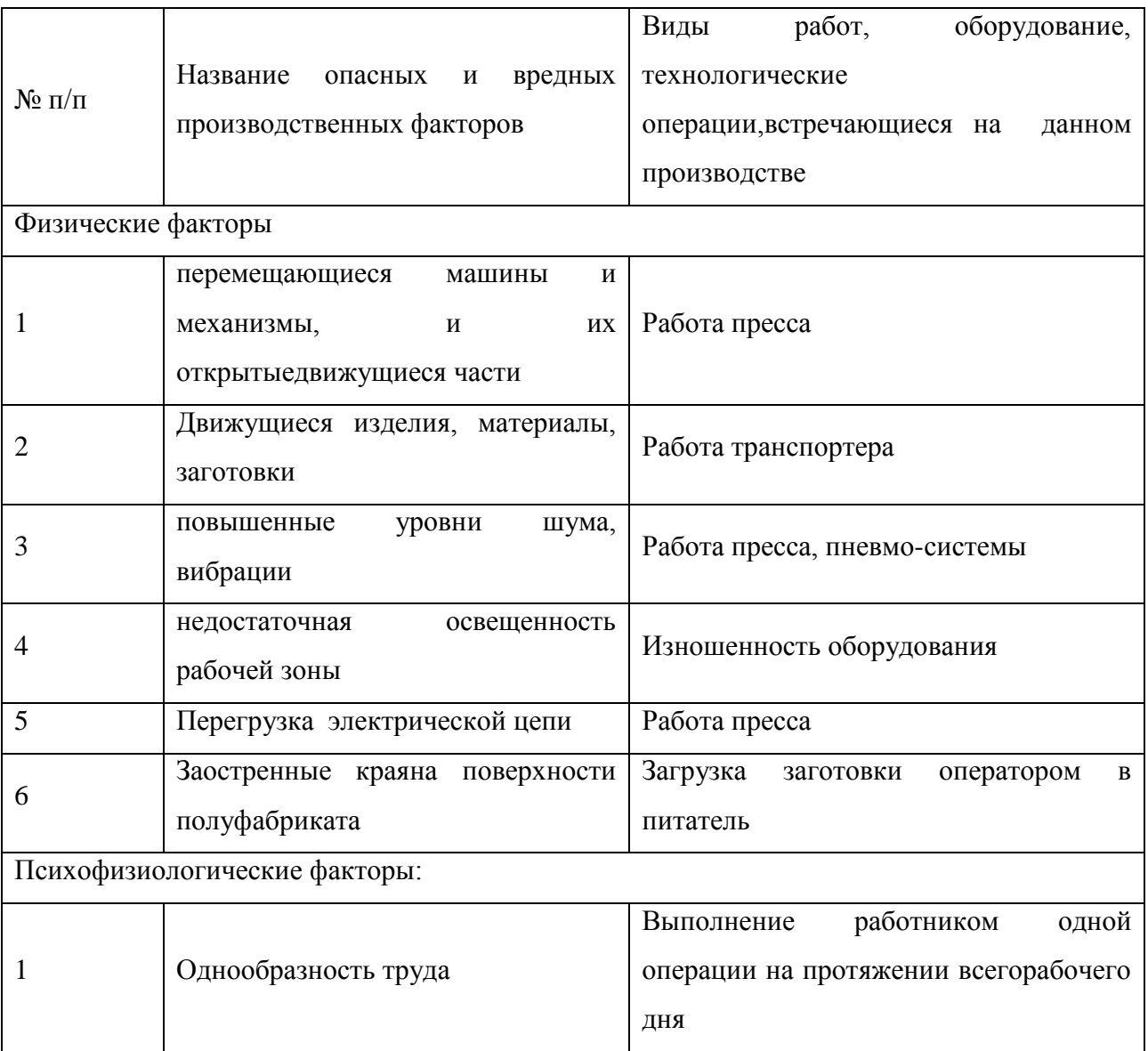

#### 6.3. Мероприятия по разработке безопасных условий труда

<span id="page-40-0"></span>Необходимой частью обучения персонала на производствопредставляетсяисследование нормативов и требований к технике безопасности, занятияпо методам безопасногопроведения труда. Обучение безопасности труда необходимо проводить дляпринятых работников, не имеющих профессионального навыка.

Выполнение вводного инструктажа проводят ссотрудниками принятыми на рабочие места независимо от их образования, трудового стажа работы по этой профессии. Также, для принятых на работу проводят первоначальную инструкцию потехнике безопасности, непосредственно на рабочем месте с представлением приемов по безопасности. По определенной профессии подготовлен свой инструктаж. Вторичный инструктаж обязаны проходитьвсе сотрудники, независимо от квалификации, образования и стажа.Данное мероприятие проводится один раз в год. Дополнительный инструктаж проводят на случай если кто-то из работников получит травму. Осуществление всех мероприятий по технике безопасностификсируется в надлежащей документации.

Таблица 6.3 –Организационные и технические методы и технические средства снижения негативного влияния опасных и вредоносных производственных факторов

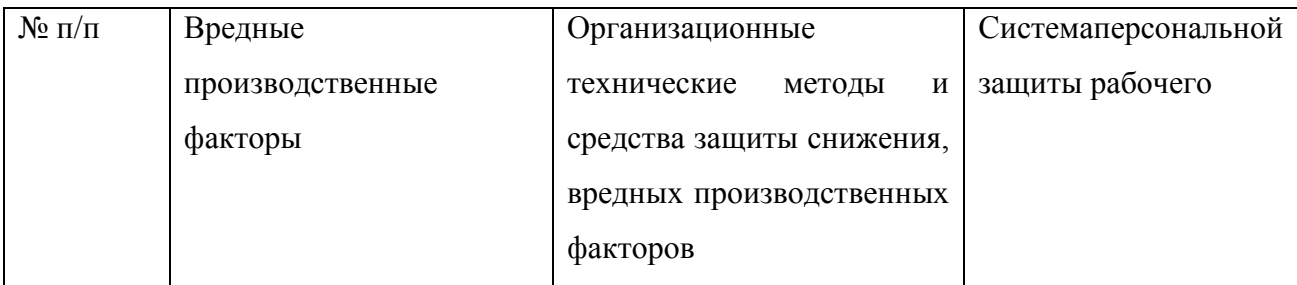

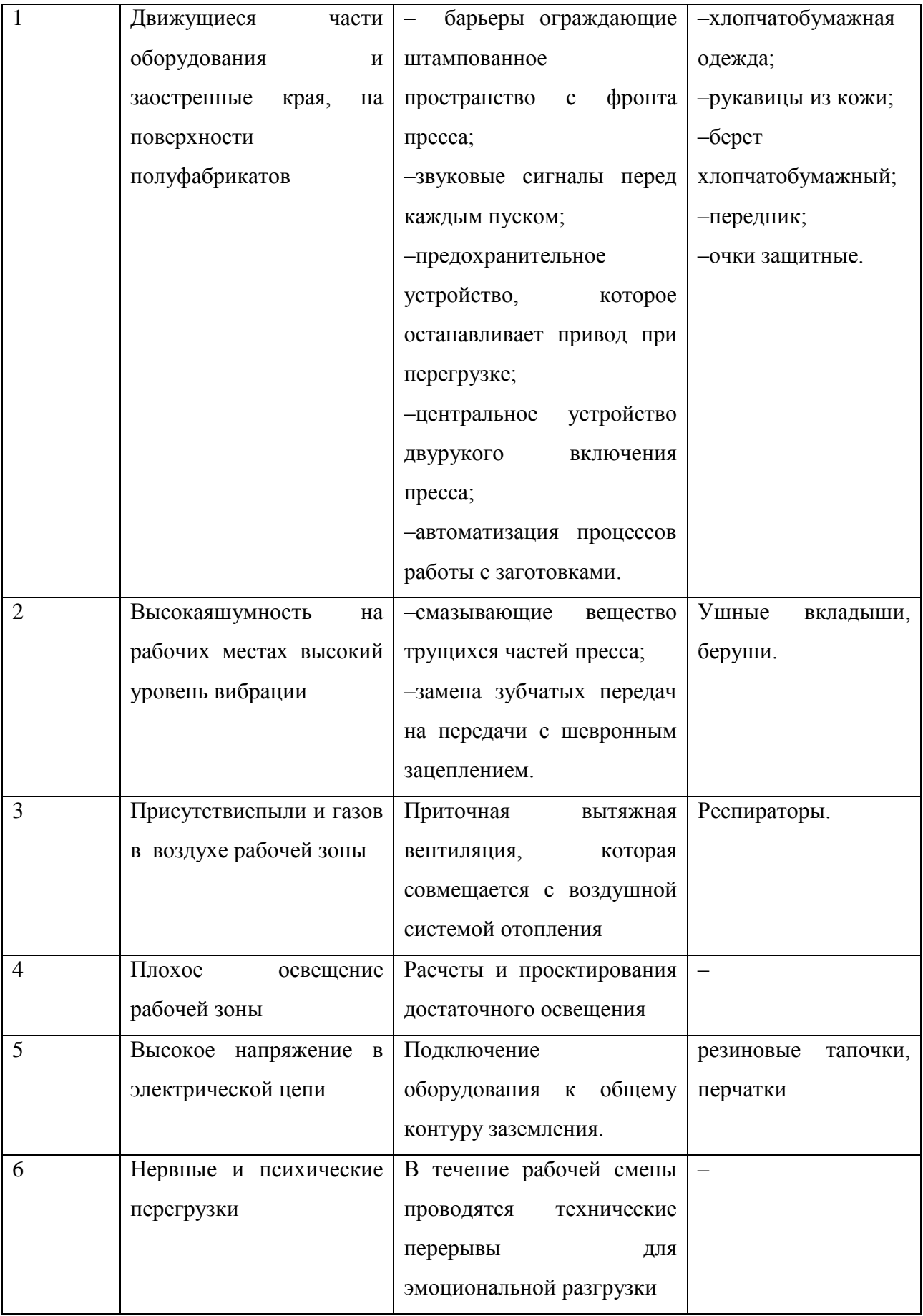

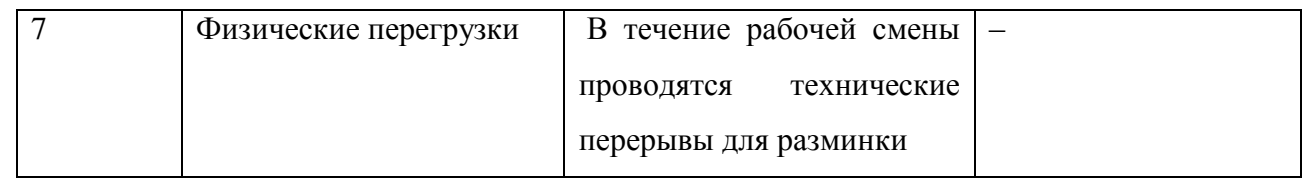

## <span id="page-43-0"></span>6.4. Обеспечение пожарной безопасности на производственном участке

# Таблица 6.4 – «Классификация опасных факторов пожара

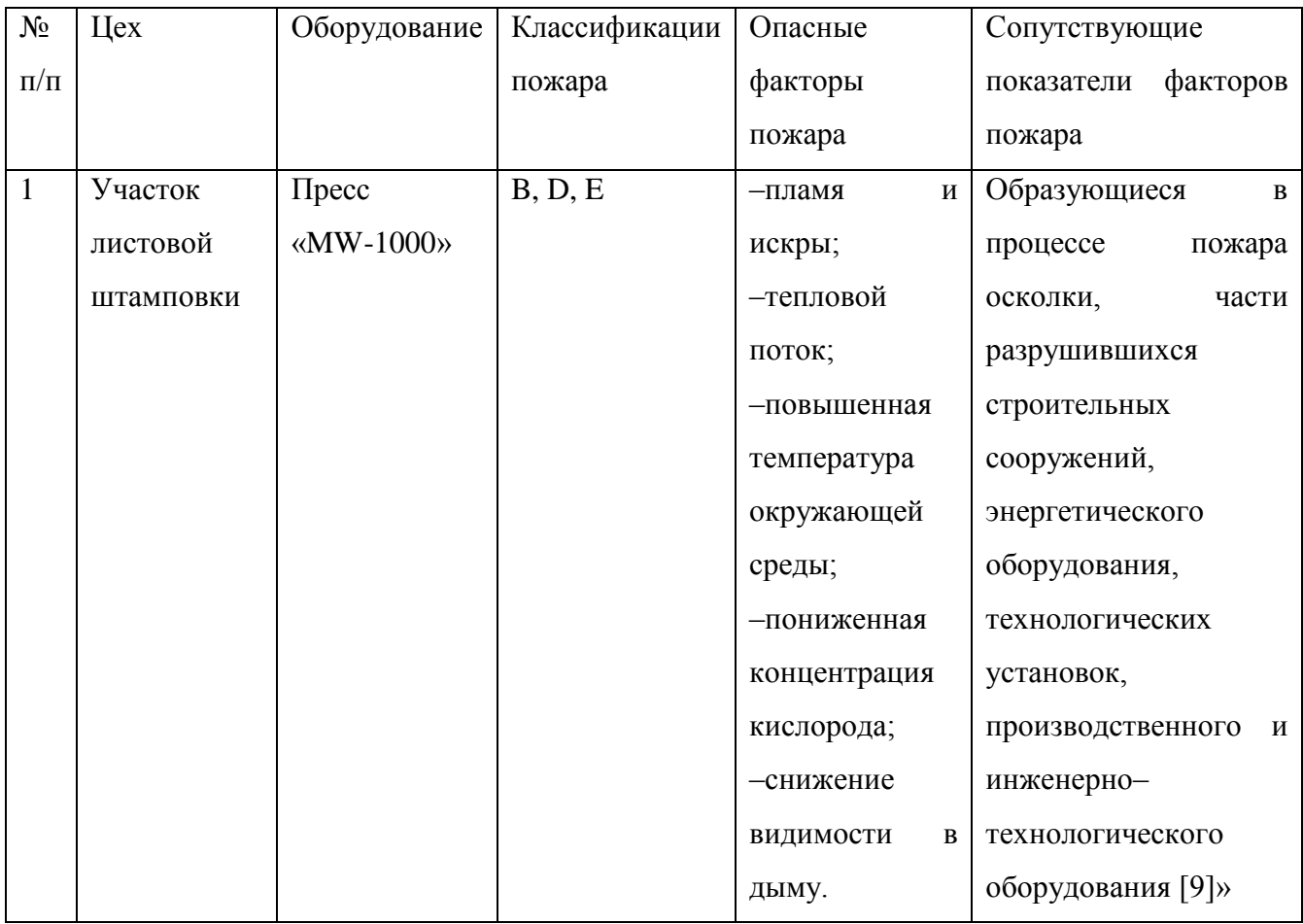

# Таблица 6.5 – Технологические условиядля пожарной безопасности

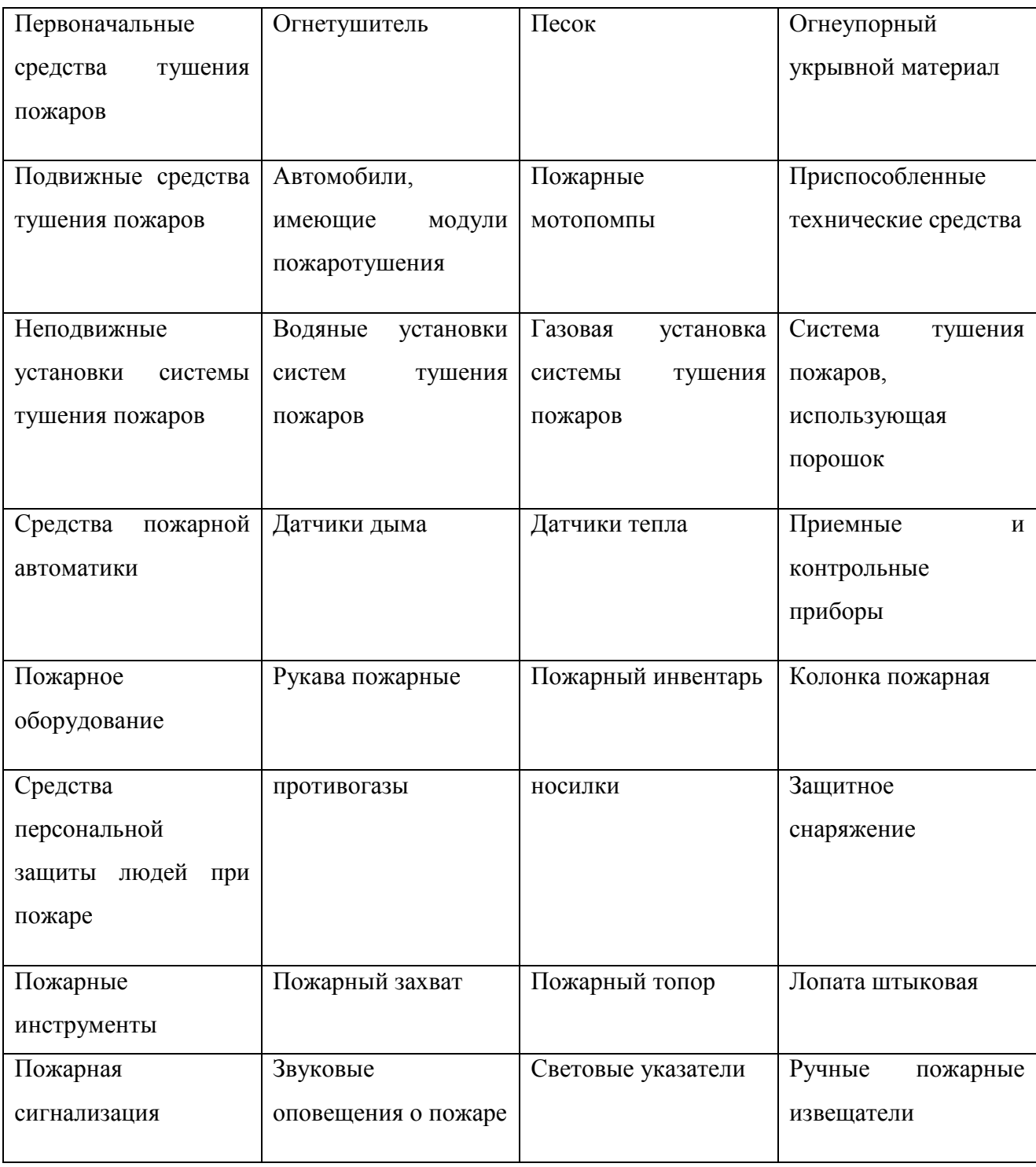

# Таблица 6.6 – Комплекс мероприятий по оснащению пожарной безопасности

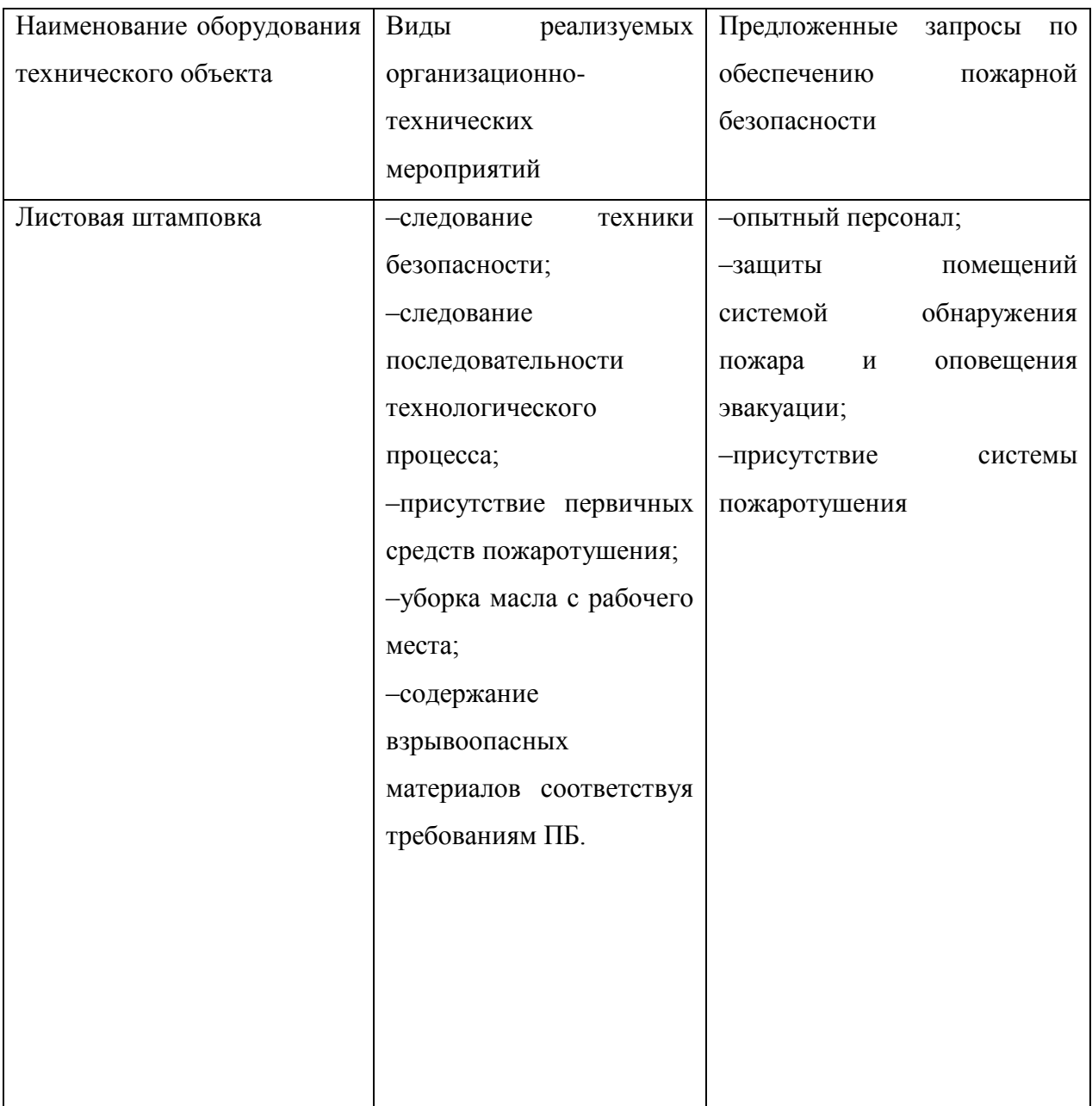

Таблица 6.7 – «Идентификация экологических факторов технического объекта

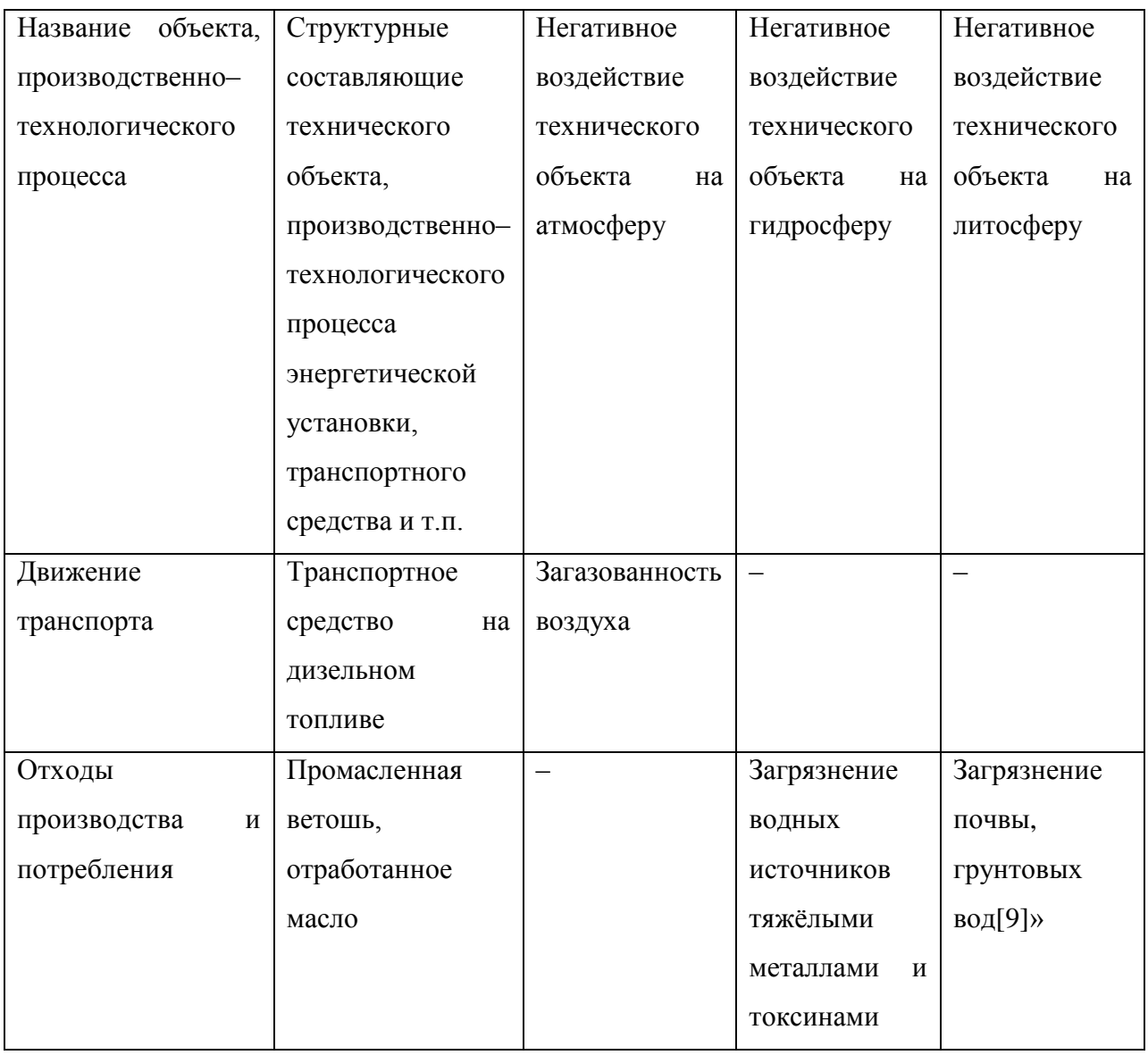

Таблица 6.8 – Мероприятия для снижения негативного воздействия технологического объекта на окружающую среду.

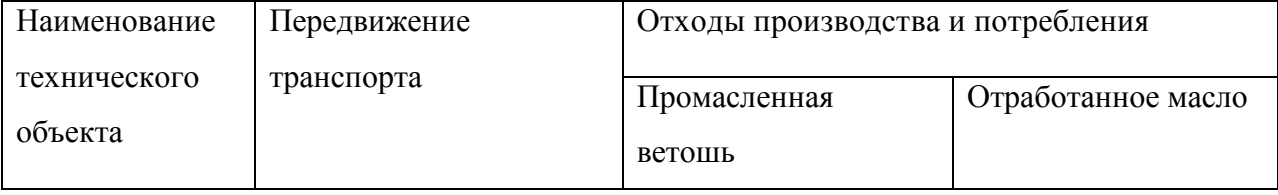

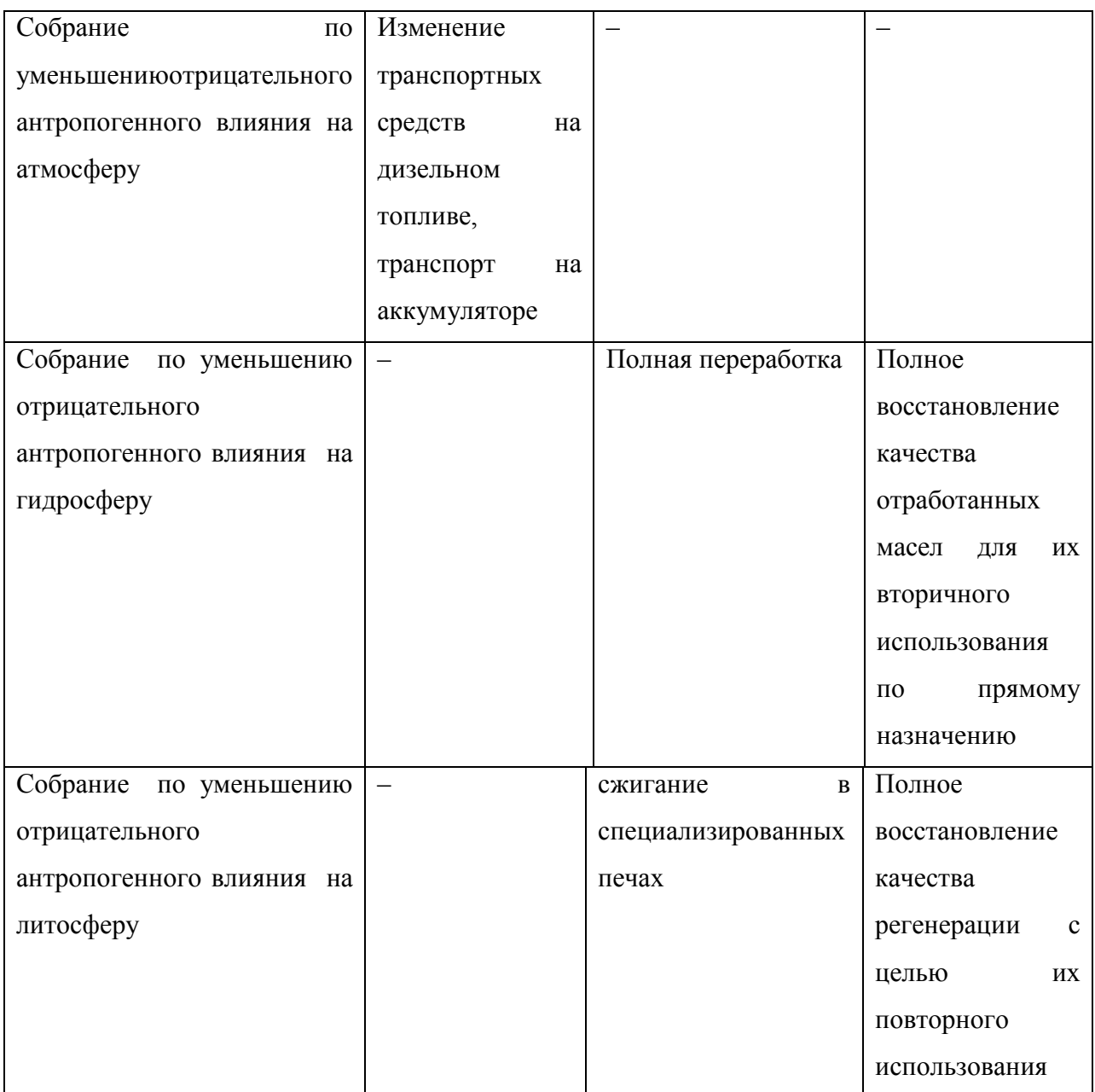

Подведение итогов по разделу «Безопасность и экологичность технического объекта.

В данном разделе приведены характеристики технического процесса листовой штамповки. Указаны технологические операции, инженерно– технические оборудования. Проведены определения опасных и вредных производственных факторов. Исследования, которые включают технические устройства сокращения профессиональных рисков. Выбраны средства индивидуальной защиты для рабочих. Проведена распознавание классов

53

пожара и опасных факторов пожара, мер обеспечения пожарной безопасности. Выполнены меры обеспечения пожарной безопасности. Произведены мероприятия по обеспечению пожарной безопасности.

### 7. ЭКОНОМИЧЕСКАЯ ЧАСТЬ

#### 7.1. Сравнительный анализ технологических вариантов

<span id="page-49-1"></span><span id="page-49-0"></span>В данном пункте бакалаврской работы следуетвыполнить сравнительныйанализ двух вариантов производстваизделия «Усилитель панели». В существующем технологическом процессе для изготовления изделия используют многопозиционный пресс-автомат MW-1000 усилием 10 МН. В проектном технологическом процессе был выбран тот же прессавтомат MW-1000 с усилием 10 МН. Раскрой такой же, как и в базовом варианте.

Расчетные данные

1. Общее время, затрачиваемое оборудованием (7.1):

$$
\Phi_{\rm D} = \mu_{\rm pao} \times T_{\rm cm} - \mu_{\rm mpe} \times T_{\rm cosp} \times S \times 1 - k_{\rm p.n} \tag{7.1}
$$

- число рабочих дней;

Т<sub>см</sub>- продолжительность смены;

Т<sub>сокр</sub>- число предпраздних дней;

- численность смен;

 $k_{\text{p.n}}$ - показатель, который учитывает требуемое время на ремонт.

 $\Phi_3 = 247 \times 8 - 5 \times 1 \times 2 \times 1 - 0.05 = 3745$  y.

2. Время, затрачиваемое рабочим (7.2):

 $\Phi_{\rm 3\,p} = 30\% \times \Phi_{\rm 3}$ 

$$
\Phi_{\rm 3,p} = 30\% \times 3745 = 1124
$$

# <span id="page-50-0"></span>7.2. Определение необходимых единиц оборудования, коэффициентов, числа

## работников и оснастки штампа

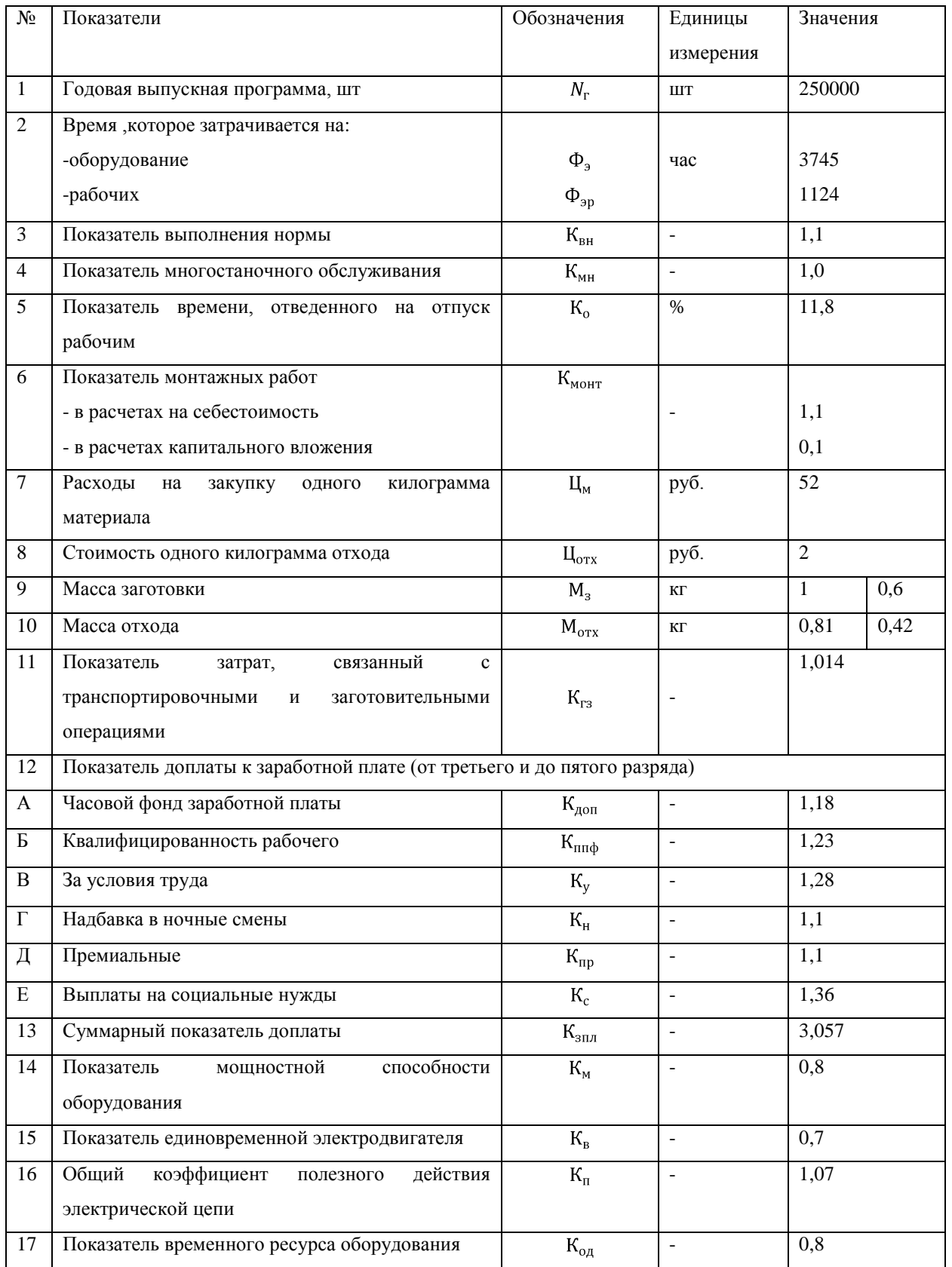

# Таблица 7.1 – Общие исходные данные

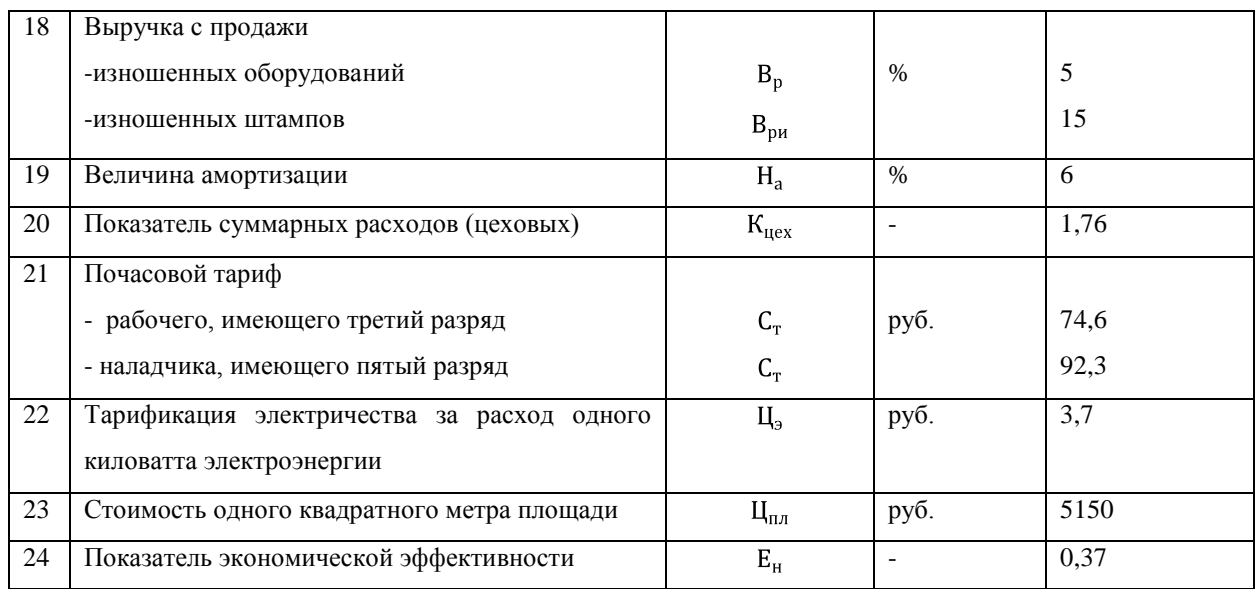

## Таблица 7.2 – Краткие сведения о характеристиках оборудования

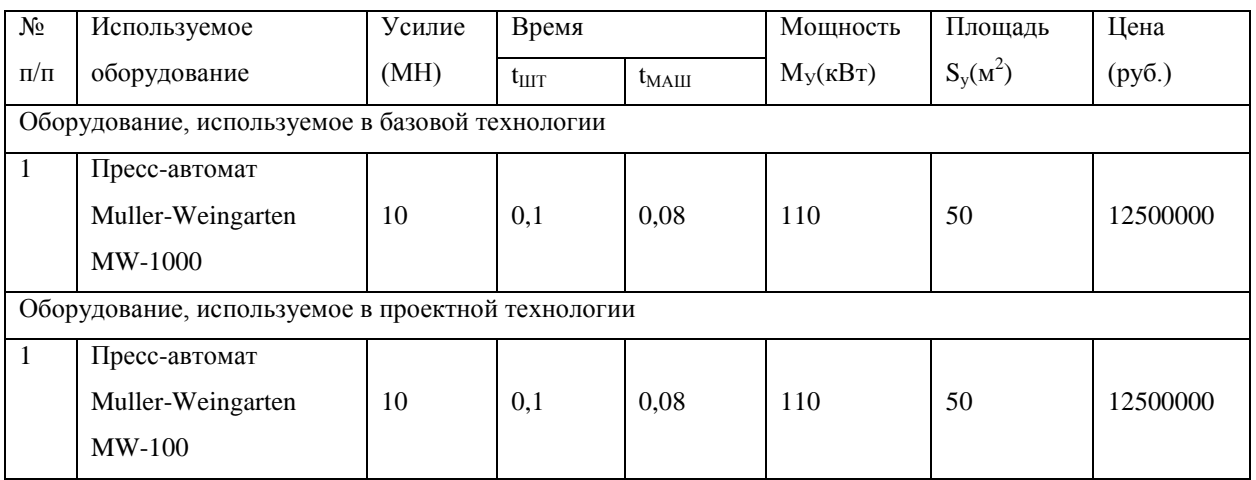

## Таблица 7.3 – Известные данные штампов

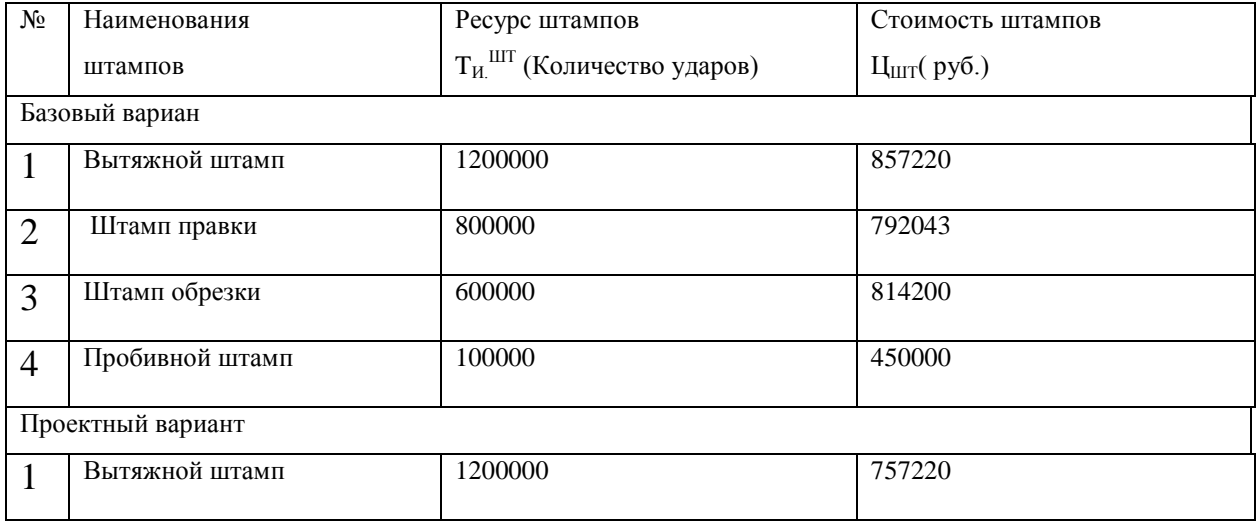

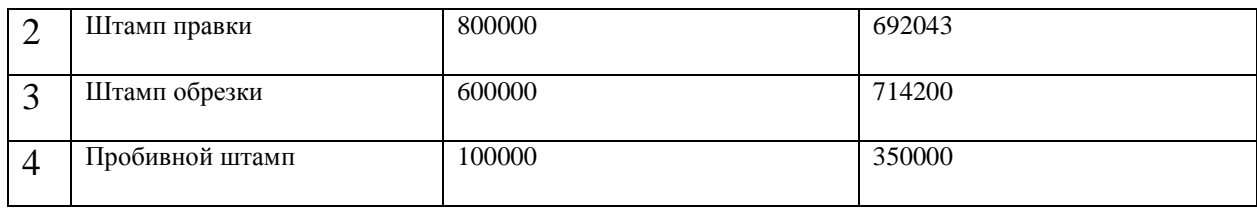

<span id="page-52-0"></span>7.3. Расчет необходимых единиц оборудования, коэффициентов, числа

### работников и оснастки штампа

Таблица 7.4 – Расчет требуемых единиц оборудования, коэффициентов, числа рабочих и штамповой оснастки

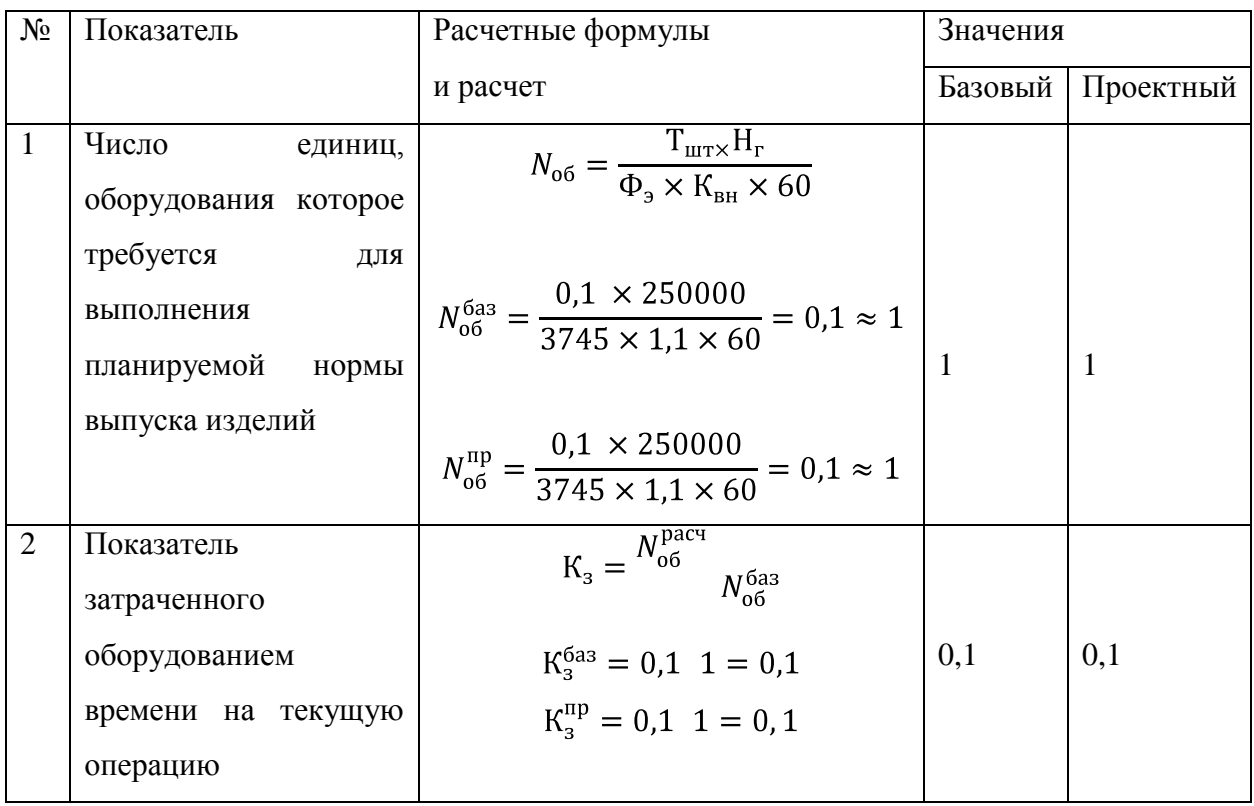

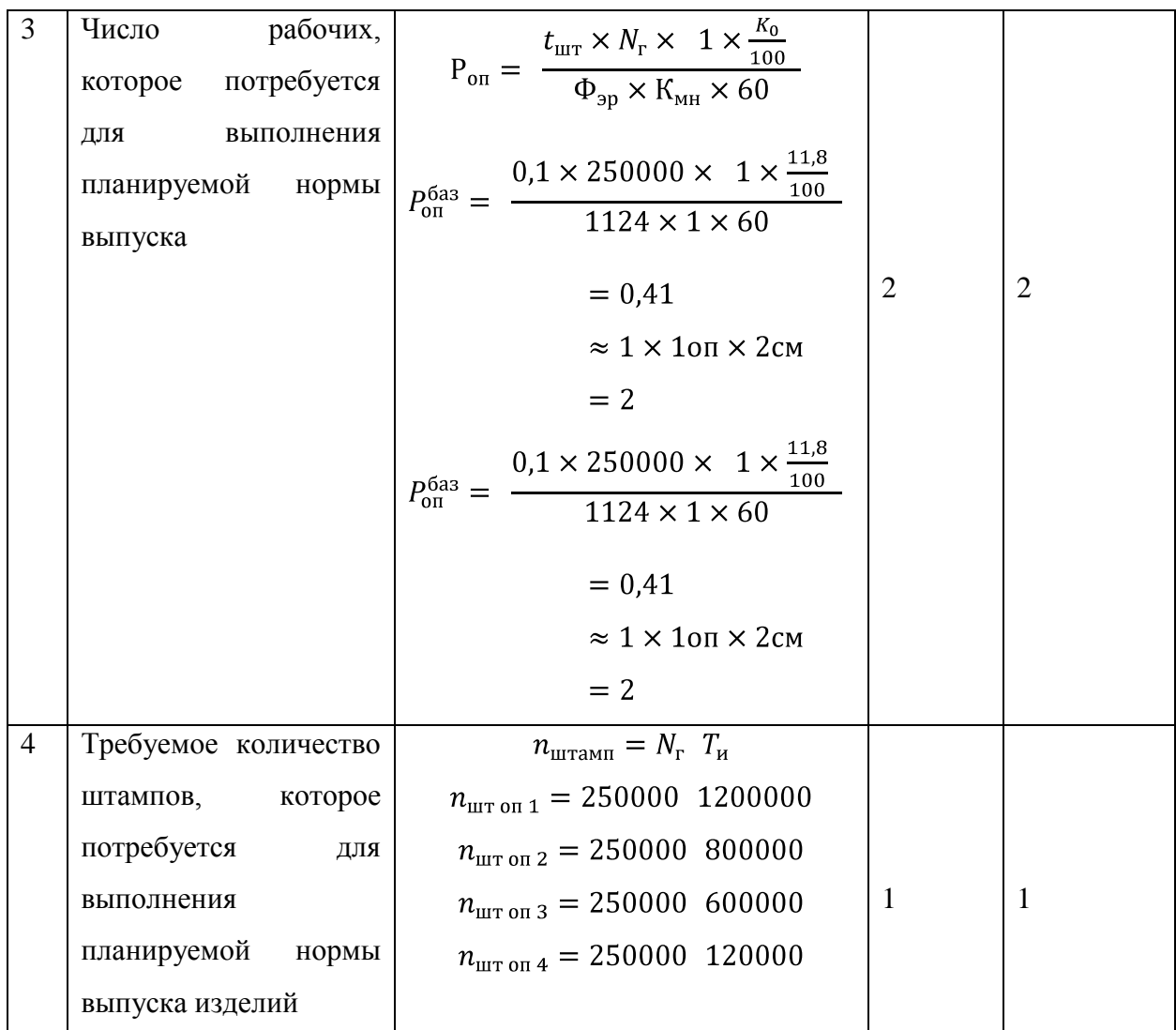

### <span id="page-53-0"></span>7.4. Расчет капитальных вложений

# Таблица 7.5 – Расчет суммарного капитального вложения

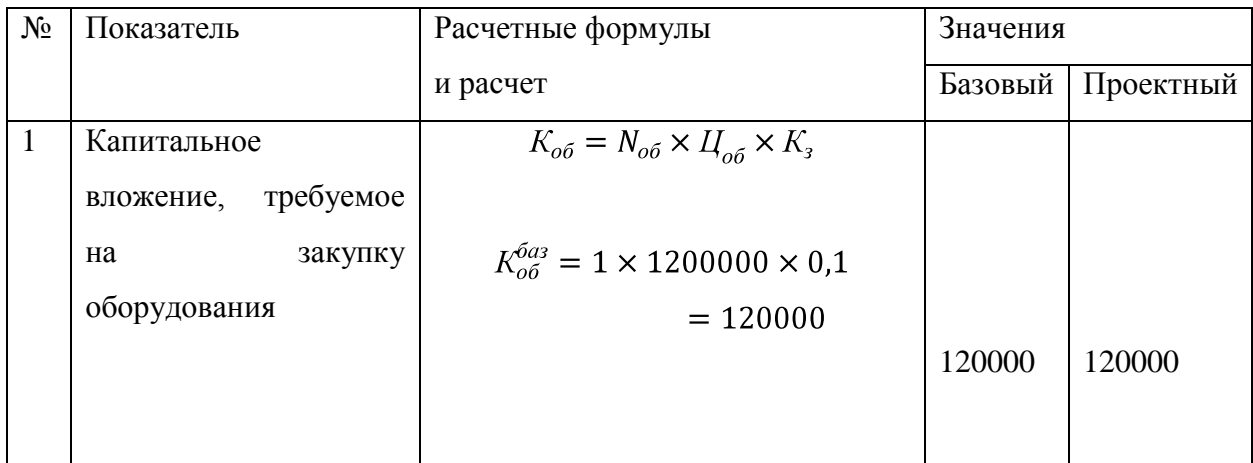

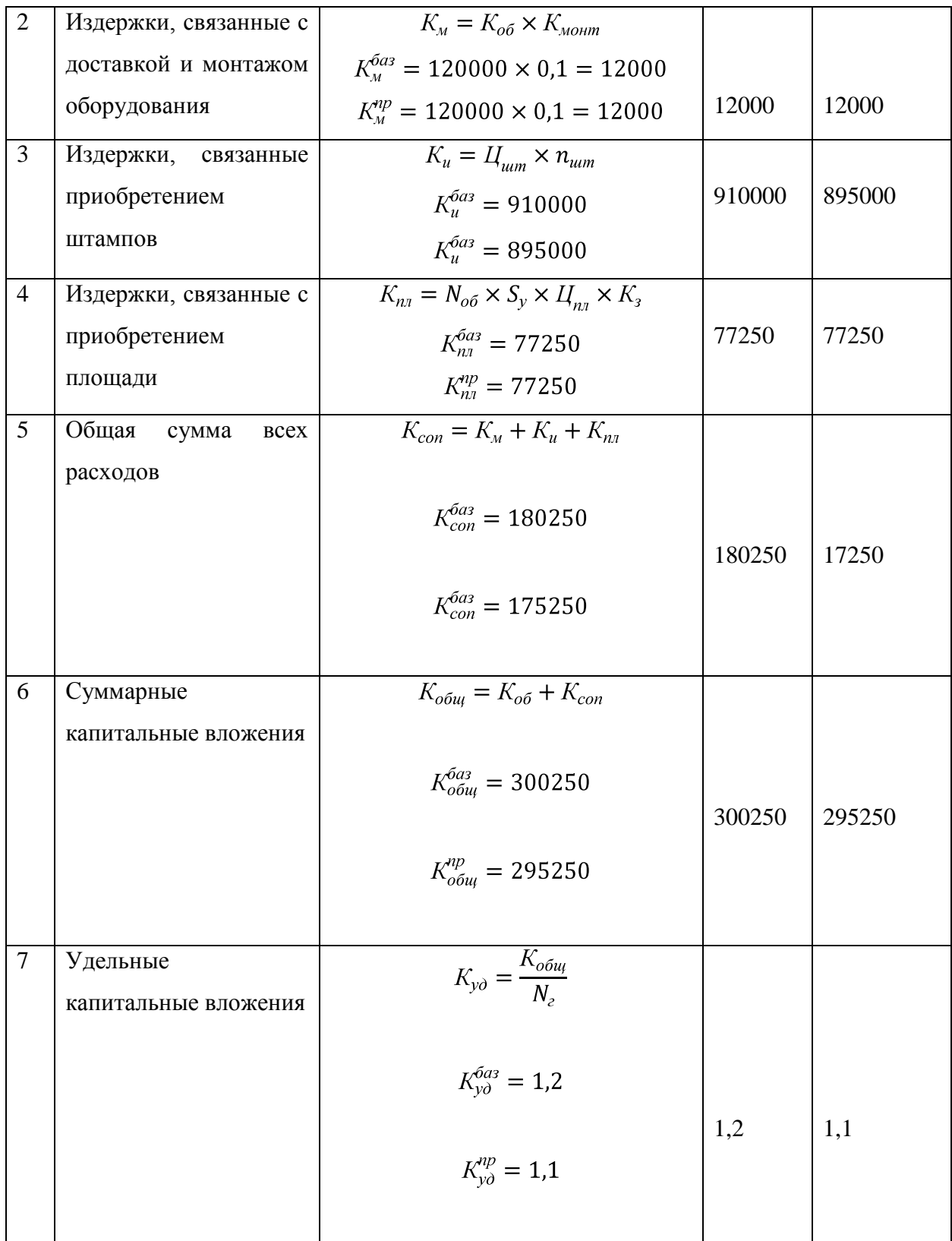

# 7.5 Расчет себестоимости изделия по сравниваемым вариантам

# <span id="page-55-0"></span>Таблица 7.6 – Расчет себестоимости продукции по сравниваемым вариантам

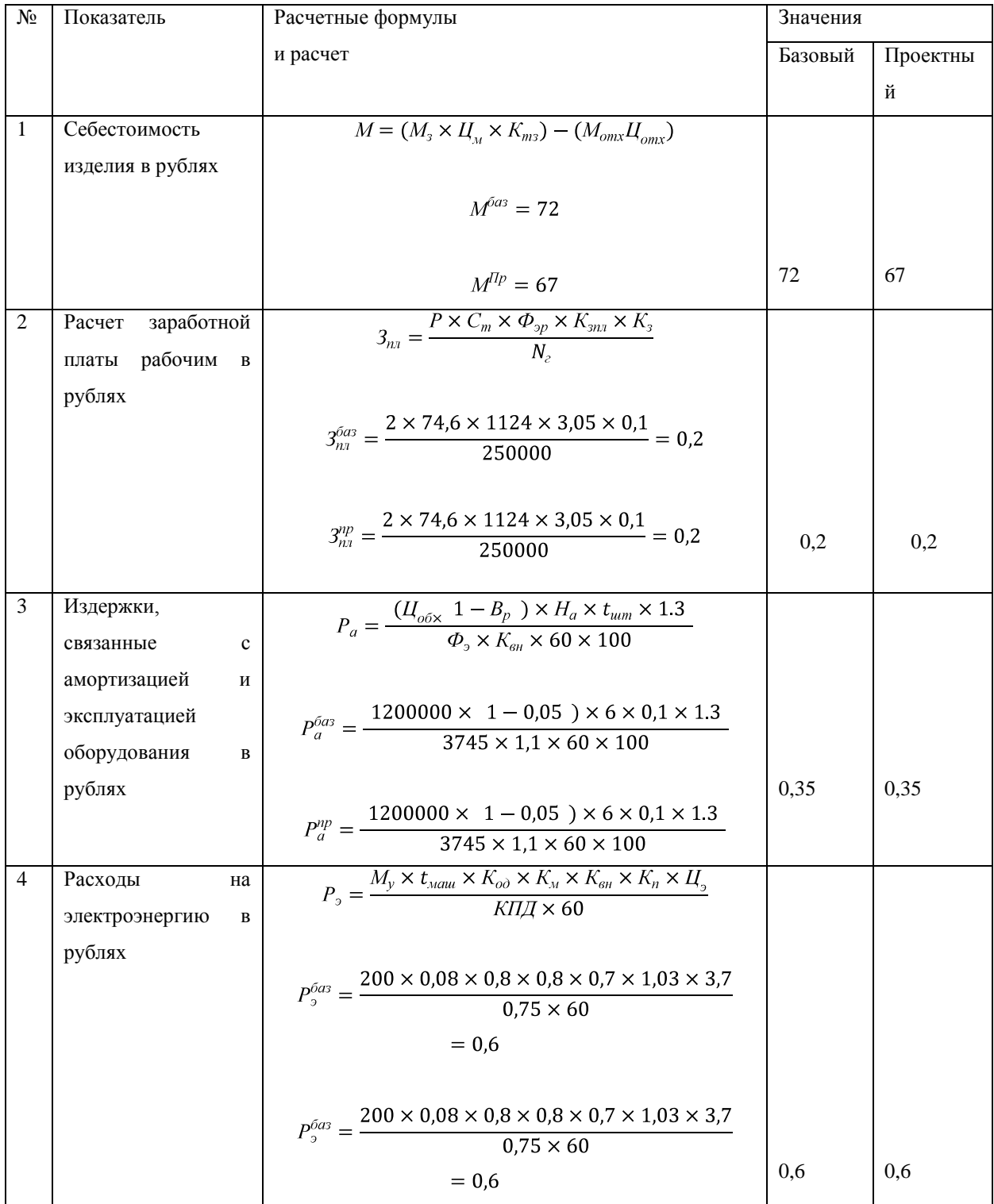

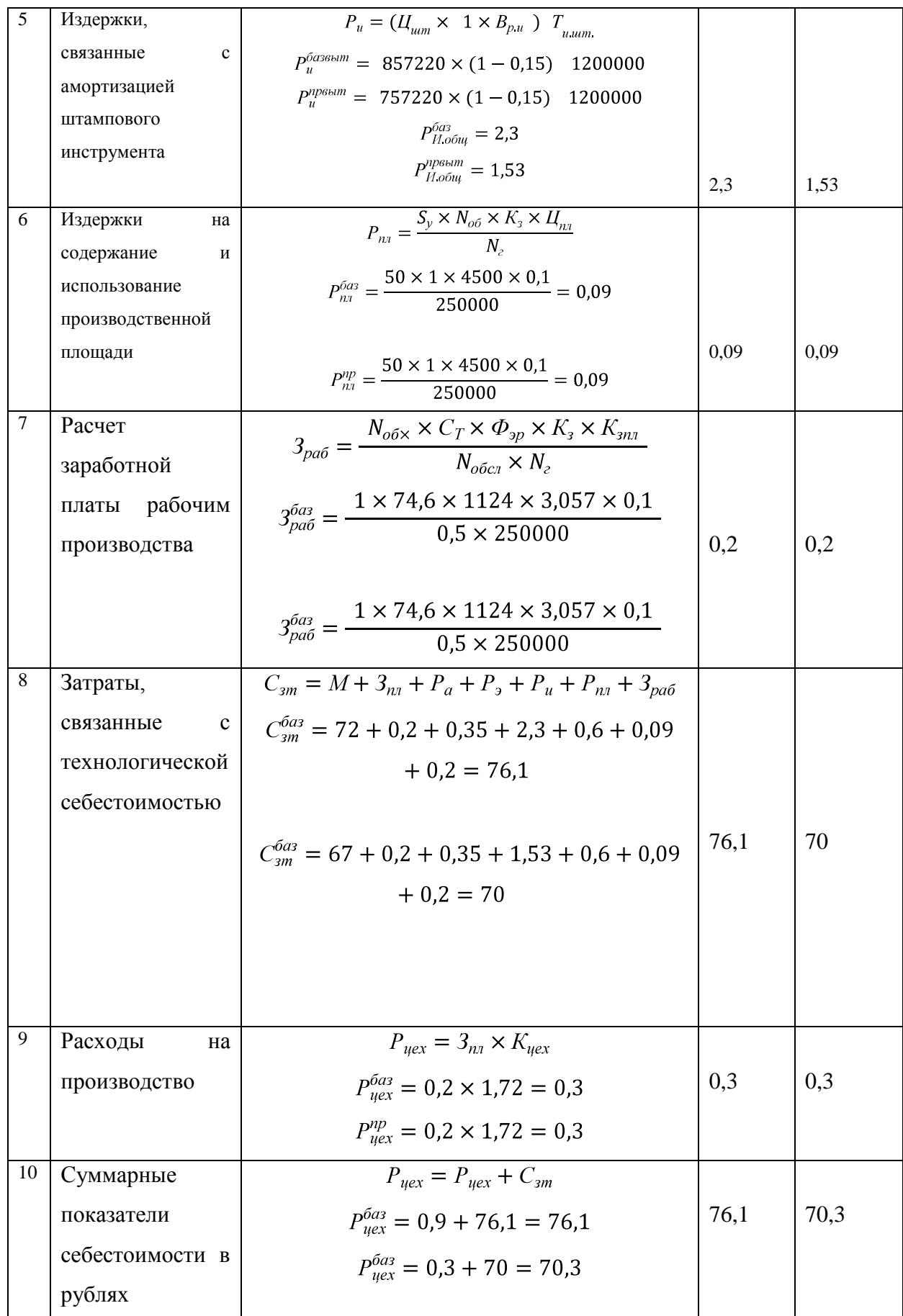

#### 7.6. Расчет экономического показателя проектного варианта

| Показатель                | Формула и расчет                                                | Значение показателя |      |
|---------------------------|-----------------------------------------------------------------|---------------------|------|
| Условная экономия за год, | $\Theta_{v} = (C_{uex}^{\bar{b}a3} \times C_{uex}^{np})N_z$     | 1525000             |      |
| учитывающий сниженную     | $\Theta_{v2} = 76.4 - 70.3 \times 250000$                       |                     |      |
| себестоимость в рублях    | $= 1525000$                                                     |                     |      |
| общая<br>Переведенная     | $B_{np} = C_{uex} + E_n \times K_{\nu\partial}$                 | 81,4                | 75,4 |
| затрата                   | $3_{np}^{0a3} = 76.4 + 0.33 \times 15.4 = 81.4$                 |                     |      |
|                           | $3_{np}^{0a3} = 70,3 + 0,33 \times 15,1 = 75,4,$                |                     |      |
| Экономический показатель  | $\mathfrak{I}_{z} = 3^{6a_3}_{nep} - 3^{np}_{nep} \times N_{z}$ |                     |      |
| ВЫГОДЫ                    |                                                                 |                     |      |
|                           | $\theta_0 = 81.4 - 75.4 \times 250000$                          | 15000000            |      |
|                           | $= 1500000$                                                     |                     |      |
| Срок<br>окупаемости,      | $T_{\alpha\kappa} = K_u^{np}/\mathfrak{I}_{\gamma\kappa}$       | 0,59                |      |
| вложенных средств         | 895000<br>$T_{o\kappa} = \frac{644}{1500000}$                   |                     |      |

<span id="page-57-0"></span>Таблица 7.7 – экономический показатель выгоды

В результате внедрения нового технологического процесса изготовления изделия «Усилитель панели» себестоимость продукции снизилась с 76,4 рублей до 70,3, т.е. на 6,1 рублей (восемь процентов) за счет изменения раскроя материала в проектном технологическом процессе, также замена недолговременного штампа вытяжки на долговременный. Годовой экономический эффект от внедрения нового технологического процесса составил один миллион пятьсот двадцать пять тысяч рублей, при сроке окупаемости штамповой оснастки в течение одного года.

#### ЗАКЛЮЧЕНИЕ

<span id="page-58-0"></span>В данной выпускной квалификационной работы были проведены проверки на технологичность детали «Усилитель панели»

1. Было произведено анализирование существующей технологичности детали и обнаружены ее недостатки.

2. Установлена оптимизация размеров проектного полуфабриката, рассчитан коэффициент использования материала, а так же осуществлен расчет энергосиловых параметров на каждую операцию из проектной технологии.

3. Определен инженерный анализ напряженно-деформируемого состояния заготовки на операцию вытяжки с помощью программного обеспечения LS- Dyna, получены результаты анализа.

4. Произведен технологический проект и эскизный проект штамповой оснастки штамповой оснастки вытяжного штампа для детали «Усилитель панели» при помощи средства автоматизации программного обеспечения SiemensNX 9.0.

5. Следовательно, по штамповой оснастке был определен исполнительный размер рабочих частей штампа, а так был выбран материал и способ обработки элементов, входящих в штамп.

6. В пункте по безопасности и экологичности объекта были проведены необходимые мероприятия по мерам предосторожности и охране труда. В части по экономике была рассчитана себестоимость детали «Усилитель панели». Выявлены основные капитальные вложения для существующего и проектного вариантов , после чего было проведено сравнивание этих двух вариантов.

7. В результате введения проектной технологии изготовления детали «Усилитель панели» снизилась себестоимость продукции с 76,1 до 70,3, т.е. на 6,1 рублей (7,99%) за счет изменения раскроя материала в проектном технологическом процессе

64

На основе проделанных расчетов, следует произвести вывод, что цели выпускной квалификационной работы достигнуты.

### СПИСОК ИСПОЛЬЗУЕМЫХ ИСТОЧНИКОВ

<span id="page-60-0"></span>1. Аверкиев, Ю. А. Технология холодной штамповки [Текст]: учеб. для вузов / Ю. А. Аверкиев, А. Ю. Аверкиев М.: Машиностроение, 1989. – 304 с.: ил.

2.MECHANICALENGINEERINGDESIGN –

CAD(МАШИНОСТРОЕНИЕПРОЕКТИРОВАНИЕ – САПР); 2008; авторы: R. Sheridan, T. Etterlin;

https://www.worldskills.org/what/career/skills-explained/manufacturingand-engineering-technology/mechanical-engineering-design-cad/

3.Банкетов, А. Н. Кузнечно-штамповочное оборудование [Текст]: А. Н. Банкетов, Ю. А. Бочаров – М.: Машиностроение, 1982. – 576 с.

4. Бочаров, Ю. А. Кузнечно-штамповочное оборудование [Текст]: учебник для студ. высш. учеб. заведений / Ю.А. Бочаров. – М.: Издательский центр «Академия», 2008. – 480 с.

5. Владимиров В.М. Изготовление штампов и пресс–форм. – М.: Машиностроение, 1981. – 431 с.

6.Нефедов, А.П. Конструирование и изготовление штампов: из опыта Горьковского автомобильного завода / А.П. Нефедов. – Москва: Машиностроение, 1973.– 408 с.

7. Губкин, С. И. Основы теории обработки металлов давлением [Текст] : С. И. Губкин, Б. П. Звороно, В. Ф. Катков и др. – М.: Машгиз, 1959. - 539 с.

8.Техника безопасности и производственная санитария в кузнечнопрессовых цехах (Золотников С. Л. И др.) –М.: Машиностроение, 1984г-256с.

9. Горина, Л.Н. Раздел выпускной квалификационной работы «Безопасность и экологичность технического объекта»: уч. методическое пособие / Л.Н. Горина, М.И. Фесина. – Тольятти изд–во ТГУ, 2016

10.Канторович, Л. В. Рациональный раскрой промышленных материалов[Текст]: Л. В. Канторович, В. А. Залгаллер. – 2-е изд., испр. и доп. – Новосибирск: Наука, 1971. – 300 с.: ил.

11. Малов, А. Н. Технология холодной штамповки[Текст]: А. Н. Малов – М.: Машиностроение, 1969. – 568 стр.

12. Матвеев, А. Д. Ковка и штамповка [Текст]: Справочник: В 4 т. Т. 4 Листовая штамповка / Под ред. А. Д. Матвеева; Ред. совет: Е. И. Семенов (пред.) и др. – М.: Машиностроение, 1985 – 1987. – 544 с.: ил.

13. Норицын, И. А. Автоматизация и механизация технологических процессов ковки и штамповки [Текст]: учеб. пособие для вузов / И. А. Норицын, В. И. Власов. – М. : Мащинстроение, 1967. – 388 с..

14. Сторожев, М. В. Теория обработки металлов давлением[Текст]: М. В. Сторожев, Е. А. Попов. – М.: Машиностроение, 1977. – 423 с.

15. Романовский, В. П. Справочник по холодной штамповке[Текст] / В. П. Романовский– 6-е изд. перераб. и доп. – Л.: Машиностроение. Ленингр. отд-ние, 1979. – 520 с.

16. Скрипачев, А. В. Технология изготовления облицовочных деталей автомобиля [Текст]: учеб. пособие для вузов / А. В. Скрипачев. –Тольятти: ТГУ, 2004. – 94 с.

 17.Скворцов Г.Д. Основы конструирования штампов для холодной листовой штамповки. – М.: Машиностроение, 1974 – 318 с.

18. Шапорева, И. Л. Безопасность жизнедеятельности. [Текст]: учеб. метод. пособие / Л. Н. Горина, Н. Е. Данилина. – Тольятти: ТГУ, 2015. – 299 с.

19. Зубцов, М. Е. Листовая штамповка [Текст]: М. Е. Зубцов. – 3-е изд., перераб. и доп. – Л.: Машиностроение. Ленингр. отд-ние, 1980. – 432 с.: ил.

20. Иванов, И. И. Основы теории обработки металлов давлением [Текст]: учебник / И. И. Иванов, А. В. Соколов, В. С. Соколов и др. – М.: Форум – Инфра-М, 2007. – 144 с. : ил. – (Высшее образование).

21.Якуничев Е.В. Технология холодной штамповки. Сборник задач. – Тольятти: ТолПИ, 1991.

22.Metal Forming(Обработка металлов давлением); 2004; авторы: V. Vohnout, JianhuiShangand G.S. Daehn;

23.SheetProductionandAutomotiveStamping(Изготовление листов и штамповка в автомобилестроении); 2004; авторы G. S. Daehn, JianhuiShang;

24.DesignandDevelopmentofSheetMetal "Draw" ComponentUsingCAETechnology(Проектирование и разработка компонентов «Вытяжки » из листового металла с использованием технологии САПР) ;2013 ;авторы: Y. N. Dhulugade , P. N. Gore.

25.Hotstamping(Горячая штамповка); 2010; авторы: H. Karbasian , A.E. Tekkaya;.

# ПРИЛОЖЕНИЯ

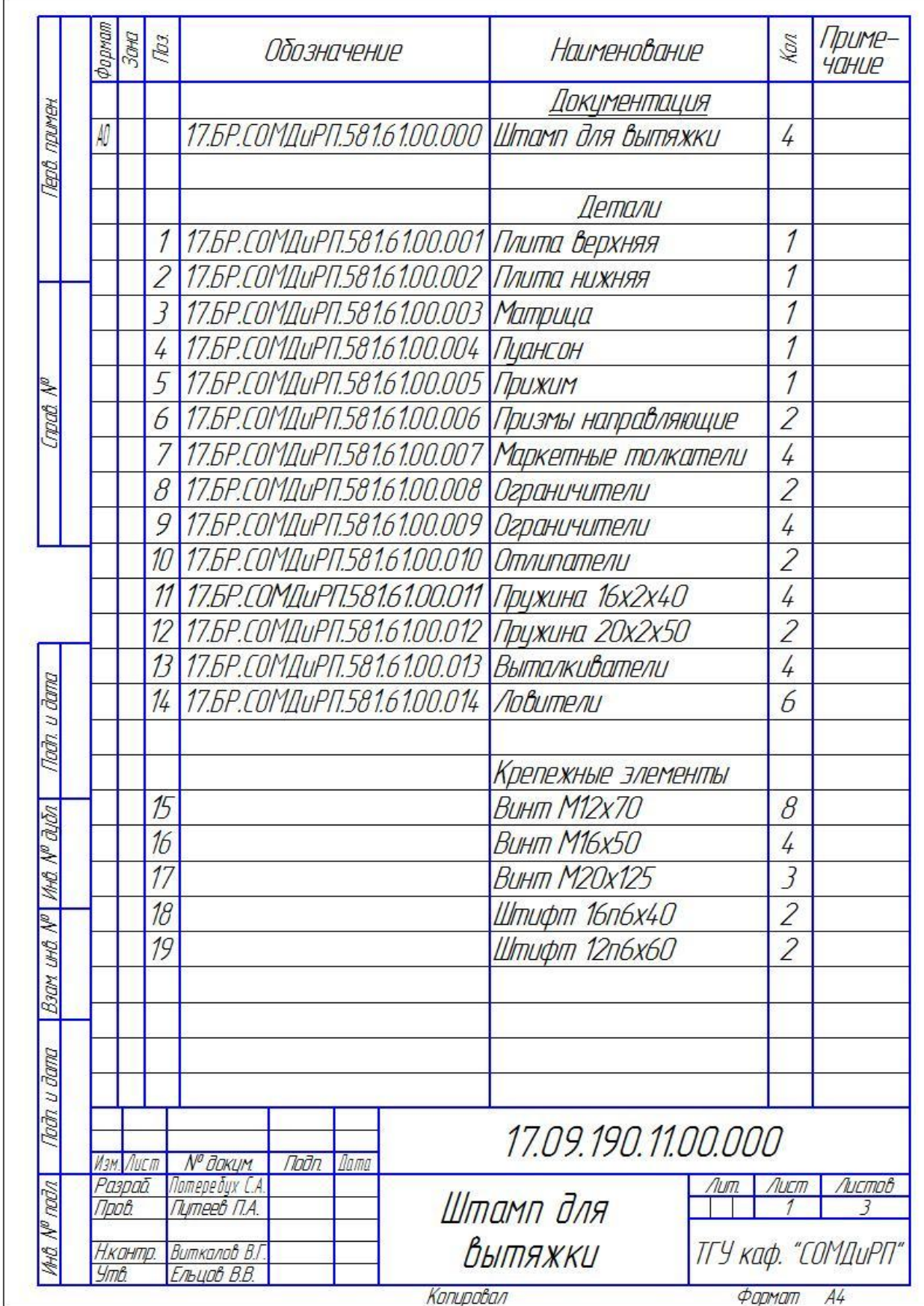